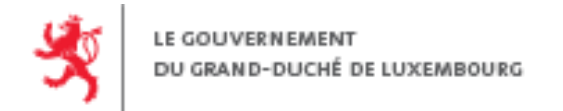

# **DOCUMENTATION INTÉGRATEUR** *Dépôt XML des extraits de compte salaire et pension - année fiscale 2023*

Cette documentation à destination des intégrateurs de logiciels explique les différentes parties du format de fichier XML des extraits de compte salaire et pension (ECSP) (les fichiers XSD et les différents types de fichiers XML qui en résultent) ainsi que le fonctionnement du mécanisme de correction des extraits de compte ou de correction de données concernant les débiteurs.

# <span id="page-0-0"></span>**1. INTRODUCTION**

Les fichiers XML sont à transmettre exclusivement via la démarche MyGuichet *ECSP – Dépôt d'un fichier XML d'extraits de compte salaire et pension pour l'année fiscale 2023* :

**›** en [déposant directement](https://www.services-publics.lu/fpgun-iep/jsp/displayFormSubmissionSelectForm.action) un fichier ou un ZIP contenant jusqu'à 50 fichiers ;

## ou

**›** en sélectionnant la démarche ACD (non encore disponible).

Les ajouts à partir de l'année fiscale 2023 sont repérés avec le symbole Nouveau 2023.

Les adaptations à partir de l'année fiscale 2023 sont repérées avec le symbole <sup>Adaptation 2023</sup>.

Les adaptations spécifiques au format 2023 sont repérées avec le symbole <sup>Spécifique 2023</sup>.

Les suppressions pour l'année fiscale 2023 sont répérées avec le sympole supprimé 2023 et leur texte barré (exemple : texte barré).

Adaptation 2023 , - Nouveau 2023 , 14, 19 Spécifique 2023 , 22, 26 Supprimé 2023 , -

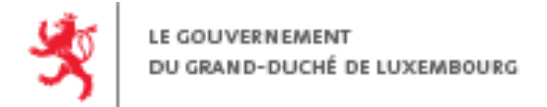

#### **› Application de pré-validation**

L'ACD (Administration des Contributions Directes) met à disposition en ligne une plateforme de pré-validation des fichiers XML générés ou créés en test. Il est recommandé de passer par cette étape de pré-validation du format avant de transmettre via MyGuichet les fichiers avec des données réelles.

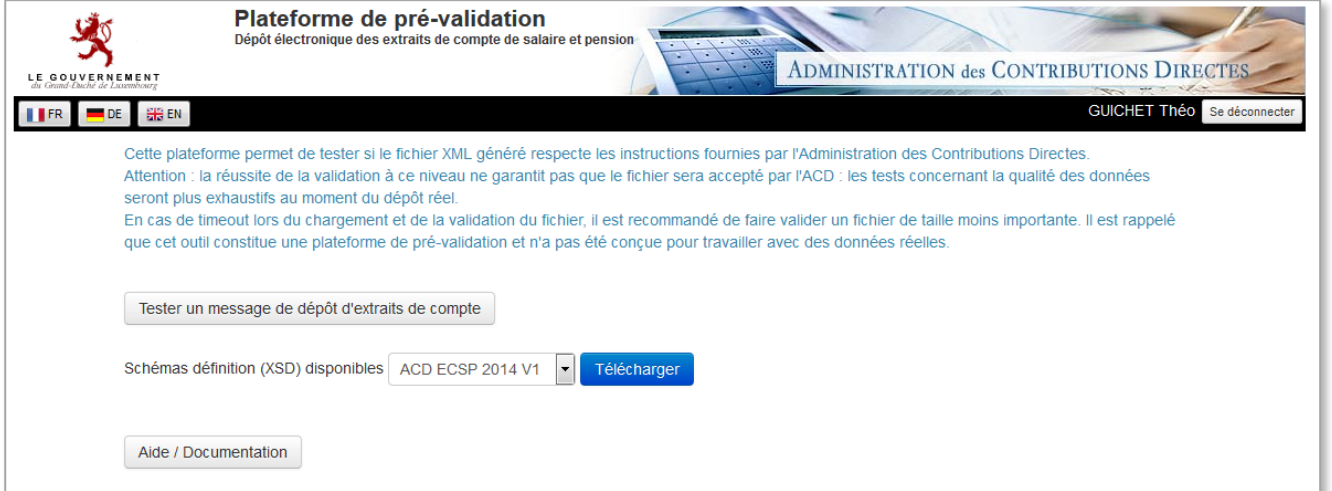

La plateforme de pré-validation est accessible à l'adresse suivante :

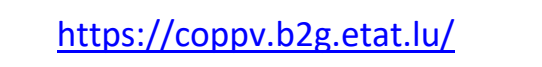

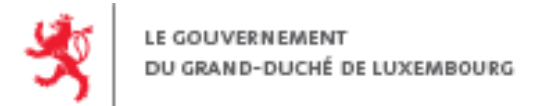

# <span id="page-2-0"></span>**2. FORMAT DE TRANSMISSION**

Il existe différents types de message :

**›** Message *Initial* : ce type de message peut contenir des nouveaux ECSP,

des corrections d'ECSP et des annulations d'ECSP

- **›** Message *Annulatif* : message annulant un message complet
- **›** Message « *Correction de débiteur* » : message permettant de corriger un débiteur pour un plusieurs messages.

 Pour rappel, les messages *Initiaux* avec corrections d'ECSP et les messages « *Correction de débiteur* » ne sont possibles qu'à partir de l'exercice fiscal **2016**.

<span id="page-2-1"></span>**À chaque année fiscale correspond un fichier XSD.**

## **2.1. Structure principale**

Un message XML d'ECSP ('AcdMessage') est composé d'un entête (Header) et éventuellement d'un corps de message (Body). Le header (entête) du fichier XML comprend une section technique et une section fonctionnelle.

<AcdMessage xmlns="urn:lu:etat:acd:ecsp2023-1" xmlns:n1="urn:lu:etat:acd:ecsp2023-1" xmlns:xsi="http://www.w3.org/2001/XMLSchema-instance" xsi:type="…"> <Header>

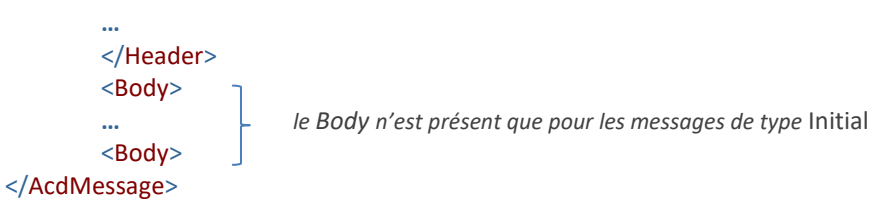

En fonction des types de messages fonctionnels, le type XML sera différent :

- **›** Message *Initial* xsi:type="AcdInitialMessage"
- **›** Message *Annulatif* xsi:type="AcdAnnulationMessage"

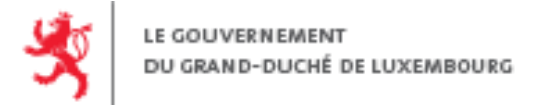

**›** Message « *Correction de débiteur* » xsi:type="AcdCorrectionDebiteurMessage"

Pour rappel, les types de messages (xsi:type) ne sont définis qu'à partir de l'exercice fiscal **2016**.

#### <span id="page-3-0"></span>**2.1.1. Header technique**

La section technique 'Technique' contient :

- **›** l'identifiant du message 'MessageId' ;
- **›** l'identifiant du message à supprimer 'RefMessageId' pour les messages de type *Annulatif* ou *Correction de débiteur* ;
- **›** le code démarche 'CodeDemarche'.

#### *2.1.1.1. XSD*

```
<xsd:element name="Header" minOccurs="1" maxOccurs="1">
       <xsd:complexType>
               <xsd:sequence>
                       <xsd:element name="Technique" minOccurs="1" maxOccurs="1">
                               <xsd:complexType>
                                       <xsd:sequence>
                                               <xsd:element name="MessageID" type="message_id" minOccurs="1" maxOccurs="1"/>
                                               <xsd:element name="CodeDemarche" fixed="ACD_DEPOT_ECSP_2023" type="xsd:string" minOccurs="1" maxOccurs="1"/>
                                       </xsd:sequence>
                               </xsd:complexType>
                       </xsd:element>
                       <xsd:element name="Fonctionnel" minOccurs="1" maxOccurs="1">
                       ...
                       </xsd:element>
               </xsd:sequence>
       </xsd:complexType>
</xsd:element>
```
#### *2.1.1.2. Exemple*

```
<?xml version="1.0" encoding="UTF-8"?>
```
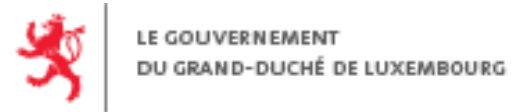

<AcdMessage xmlns="urn:lu:etat:acd:ecsp2023-1" xmlns:n1="urn:lu:etat:acd:ecsp2023-1" xmlns:xsi="http://www.w3.org/2001/XMLSchema-instance" xsi:type="n1:AcdInitialMessage"> <Header>

## <Technique> <MessageID>Scenario1-M1</MessageID> <CodeDemarche>ACD\_DEPOT\_ECSP\_2023</CodeDemarche> </Technique> <Fonctionnel> **…** </Fonctionnel> </Header>

#### **…** </AcdMessage>

#### <span id="page-4-0"></span>**2.1.2. Header fonctionnel**

La section fonctionnelle 'Fonctionnel' permet de décrire les informations suivantes :

- **›** Exercice fiscal 'AnneeRevenu'
- **›** Débiteur des revenus 'DebiteurDesRevenus' : identification, personne de contact, etc. ...

Le dépôt doit se faire pour les débiteurs (employeurs) qui sont des personnes physiques au nom et prénom seuls, et ceci sans indication d'une civilité, d'un titre ou d'une profession.

Ainsi l'employeur MUSTERMANN Anne, bien que médecin, ne doit pas faire le dépôt au nom de Dr MUSTERMANN Anne, ni au nom de Madame MUSTERMANN Anne, mais simplement au nom de MUSTERMANN Anne.

#### **›** Expéditeur 'Expediteur' : coordonnées et adresse de la personne de contact

Différents dépôts pour un même débiteur pourront être faits par différentes personnes.

Remarque: en cas d'annulation d'un message en entier par une personne différente de l'expéditeur original (espace MyGuichet), une vérification manuelle supplémentaire sera faite par l'ACD pour des raisons de sécurité.

#### *2.1.2.1. XSD*

<xsd:element name="Header" minOccurs="1" maxOccurs="1"> <xsd:complexType>

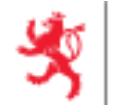

```
<xsd:sequence>
                       <xsd:element name="Technique" minOccurs="1" maxOccurs="1">
                                ...
                       </xsd:element>
                       <xsd:element name="Fonctionnel" minOccurs="1" maxOccurs="1">
                               <xsd:complexType>
                               <xsd:sequence>
                                       <xsd:element name="AnneeRevenu" type="annee_revenu" minOccurs="1" maxOccurs="1"/>
                                       <xsd:element name="DebiteurDesRevenus" minOccurs="1" maxOccurs="1">
                                               <xsd:complexType>
                                               <xsd:sequence>
                                                       <xsd:element name="DebiteurID" type="debiteur_id" minOccurs="1" maxOccurs="1"/>
                                                       <xsd:element name="Matricule" type="matricule" minOccurs="1" maxOccurs="1"/>
                                                       <xsd:element name="Identification" type="identification_debiteur" minOccurs="0" maxOccurs="1"/>
                                                       <xsd:element name="PersonneDeContact" type="pco_debiteur" minOccurs="0" maxOccurs="1"/>
                                               </xsd:sequence>
                                               </xsd:complexType>
                                       </xsd:element>
                                       <xsd:element name="Expediteur" type="expediteur" minOccurs="1" maxOccurs="1"/>
                               </xsd:sequence>
                               </xsd:complexType>
                       </xsd:element>
                </xsd:sequence>
       </xsd:complexType>
</xsd:element>
```
#### *2.1.2.2. Exemple*

<?xml version="1.0" encoding="UTF-8"?>

<AcdMessage xmlns="urn:lu:etat:acd:ecsp2023-1" xmlns:n1="urn:lu:etat:acd:ecsp2023-1" xmlns:xsi="http://www.w3.org/2001/XMLSchema-instance" xsi:type="n1:AcdInitialMessage"> <Header>

```
<Technique>
```

```
...
</Technique>
```
<Fonctionnel>

<AnneeRevenu>2023</AnneeRevenu>

<DebiteurDesRevenus>

<DebiteurID>ID-XYZ-2015-12-22-0932-DID\_001</DebiteurID>

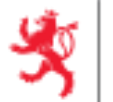

LE GOUVERNEMENT DU GRAND-DUCHÉ DE LUXEMBOURG

> <Matricule>19942757891</Matricule> <Identification> <PersonneMorale> <Denomination>Société XYZ</Denomination> <NumeroRCSL>B112233</NumeroRCSL> </PersonneMorale> <AdressePostale> <Rue>Rue de la paix</Rue> <Numero>10</Numero> <CodePostal>8070</CodePostal> <Localite>Bertrange</Localite> <CodePays>LU</CodePays> </AdressePostale> </Identification> <PersonneDeContact> <Nom>Ripley</Nom> <Prenom>Elena</Prenom> <NumTelephone>352123456</NumTelephone> <NumFax>3521234567</NumFax> <AdresseEmail>re@email.lu</AdresseEmail> </PersonneDeContact> </DebiteurDesRevenus> <Expediteur> <PersonneDeContact> <Nom>Wagner</Nom> <Prenom>Jean</Prenom> <DenominationSociete>Fiduciaire ABCD</DenominationSociete> <NumTelephone>352456235</NumTelephone> <NumFax>3524562351</NumFax> <AdresseEmail>fb@email.lu</AdresseEmail> <AdressePostale> <Rue>Rue de l'école</Rue> <Numero>25</Numero> <CodePostal>1234</CodePostal> <Localite>Remich</Localite> <CodePays>LU</CodePays> </AdressePostale> </PersonneDeContact>

</Expediteur> </Fonctionnel> </Header>

#### … </AcdMessage>

#### <span id="page-7-0"></span>**2.1.3. Corps du message**

Le corps du message dans l'élément 'Body' contient un élément 'ExtraitsComptes' dans lequel les informations concernant les extraits de compte sont transmises. Cet élément doit contenir un ou plusieurs des éléments suivants :

- **›** 'ExtraitSalaire' : nouvel extrait de salaire ;
- **›** 'ExtraitPension' : nouvel extrait de pension ;
- **›** 'ExtraitCorrectif' : correction d'un extrait de salaire ou de pension ;
- **›** 'ExtraitAnnulatif' : annulation pour des extraits salaire et pension.

Dans le cas d'une correction d'extrait ou d'annulation d'extrait, la référence à l'extrait à corriger ou annuler doit être précisée par l'identifiant de l'extrait et l'identifiant du message contenant l'extrait à corriger ou annuler.

Le corps de message n'est présent que pour les messages de type *Initial*, il n'y a pas de corps de message pour les messages de type « *Correction de débiteur* » ou *Annulatif*.

*2.1.3.1. XSD*

Е

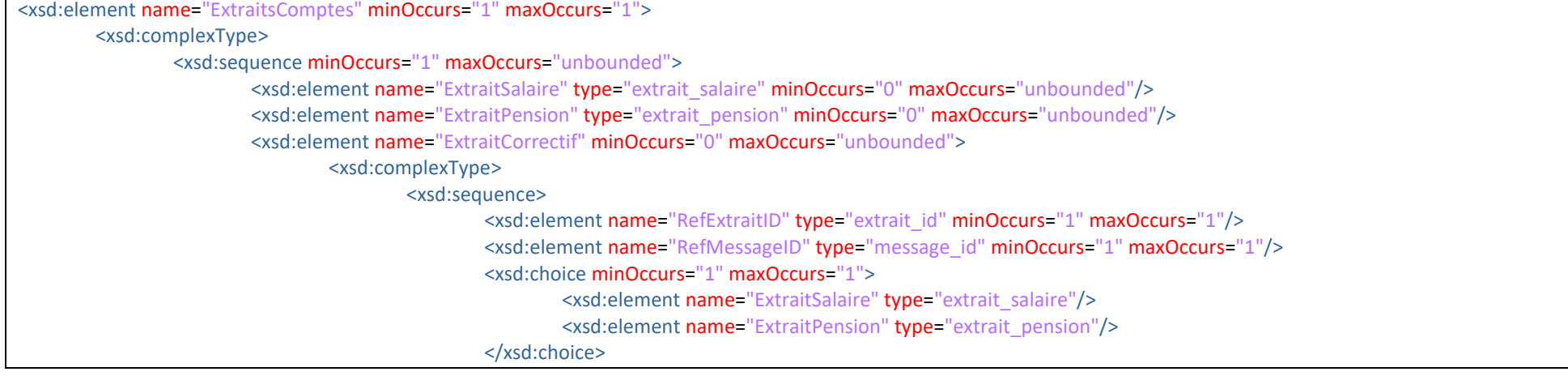

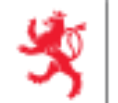

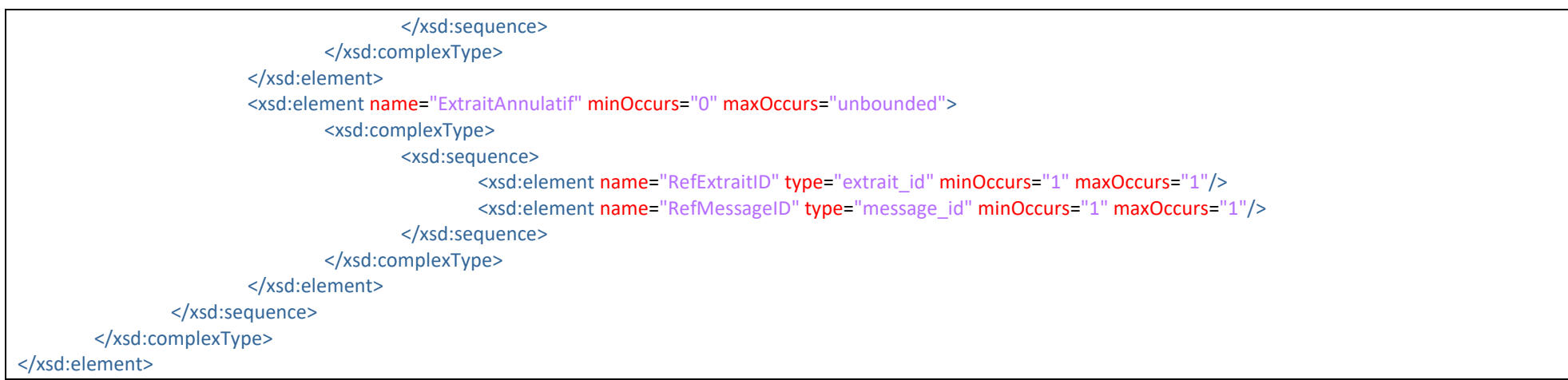

## *2.1.3.2. Exemple*

<Body>

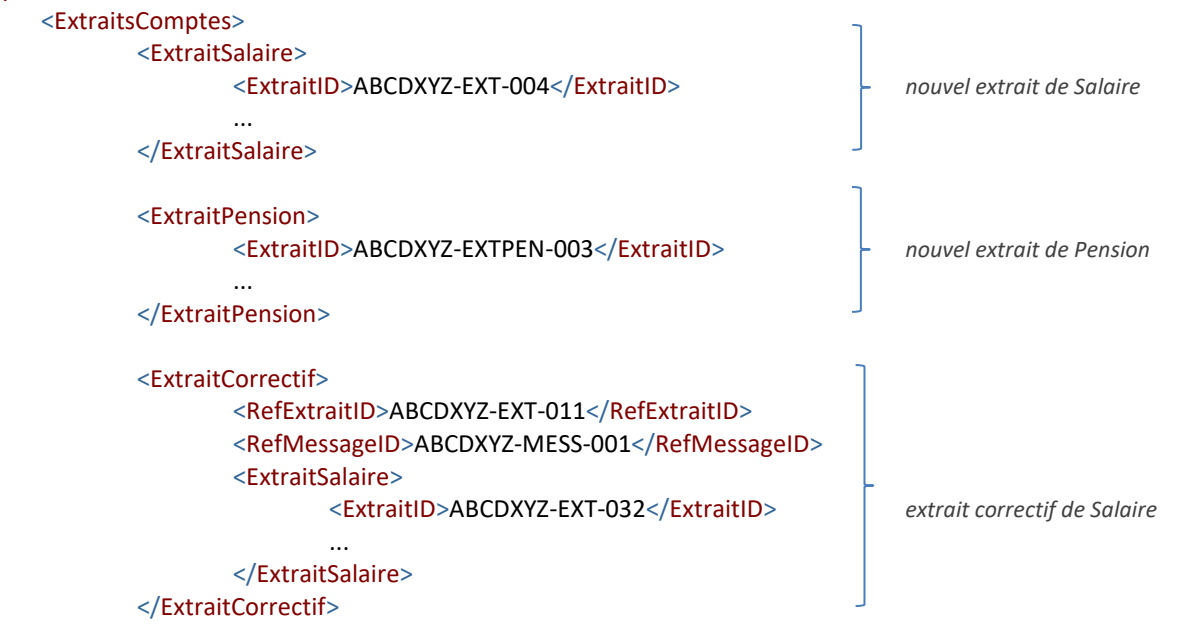

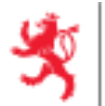

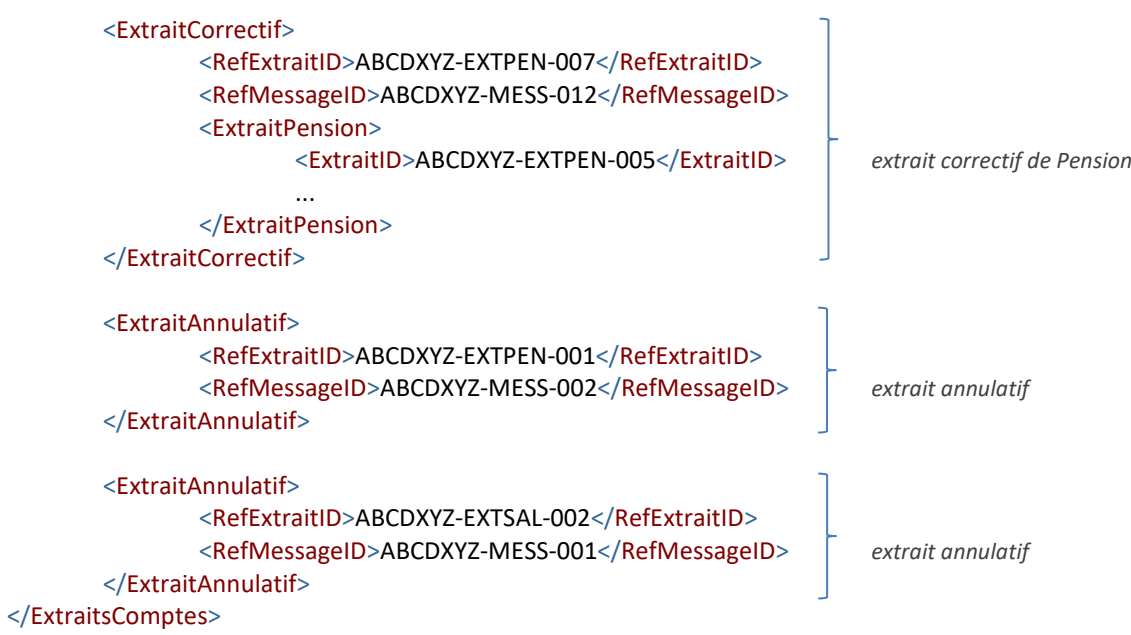

</Body>

#### *2.1.3.3. ExtraitSalaire*

#### **XSD**

À partir de l'année fiscale 2022, le format ECS (Extrait Compte Salaire) prévoit un régime intérimaire (balise <RegimeInterimaire>) en plus des régimes normal et forfaitaire qui existent déjà. Ce nouveau régime intérimaire est à utiliser avec le taux d'imposition de 10% et se comportera pour le reste exactement comme un régime normal.

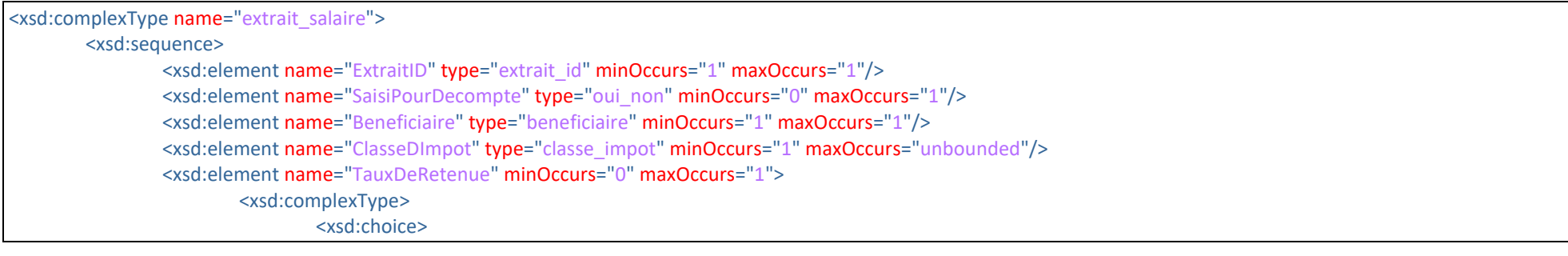

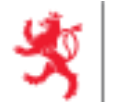

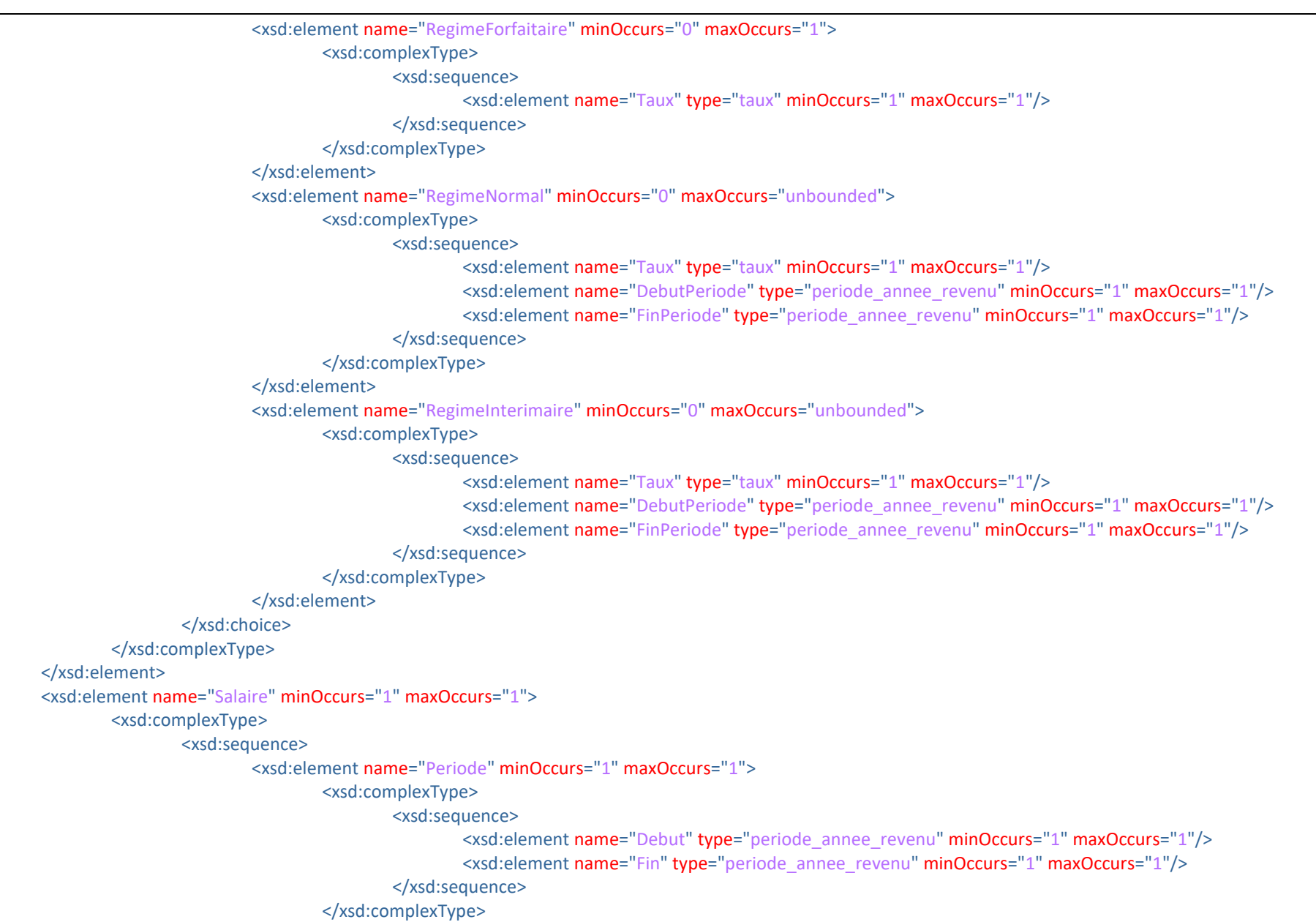

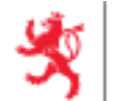

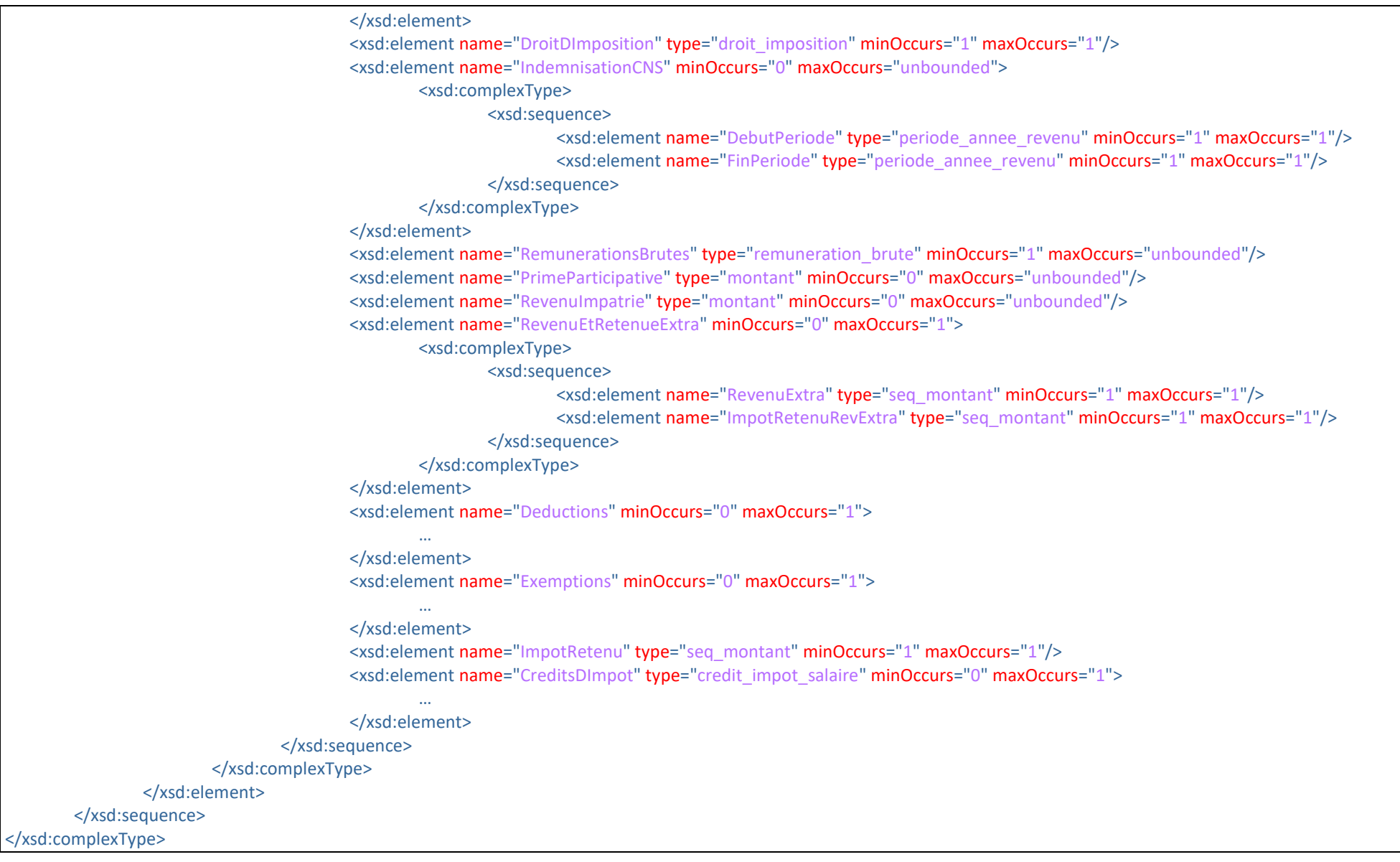

 $\hat{\P}$  En dépit de l'introduction, le 1er janvier 2019, du Crédit d'Impôt Salaire Social Minimum (CISSM), l'ACD a fait le choix de ne pas collecter cette

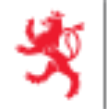

information par le biais des dépôts ECSP. Aucun champ CISSM ne figure dans le format XSD 2023 et les déclarants sont par conséquent invités à ne pas inclure cette information dans leurs dépôts ECSP pour l'exercice fiscal **2023**.

#### **Deductions**

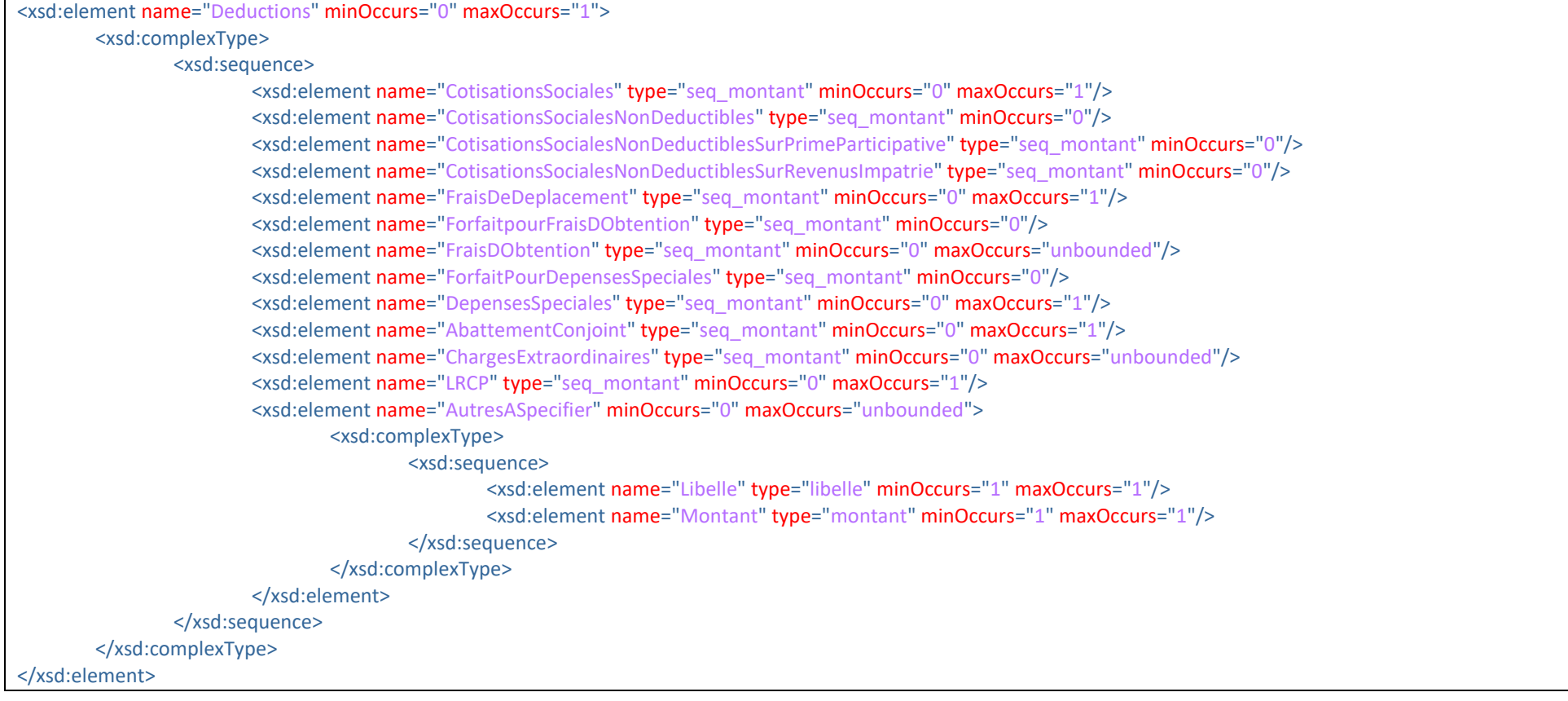

## **Exemptions**

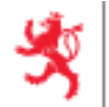

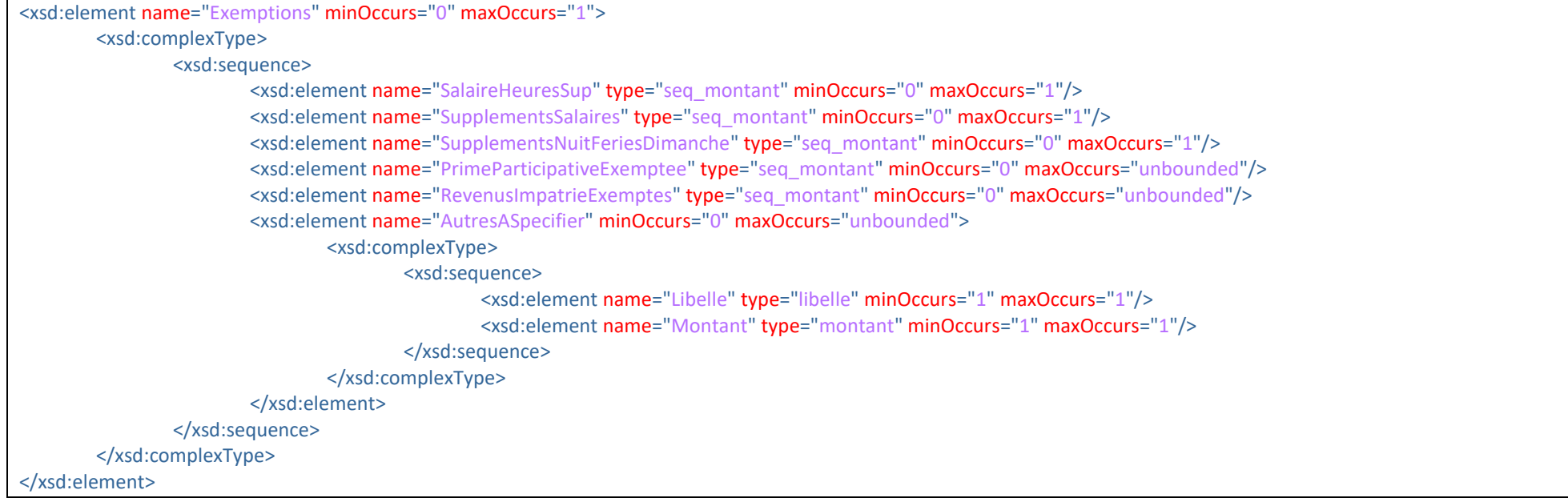

## **Crédits d'impôts**

À partir de l'année fiscale 2023, le format ECS prévoit la saisie du nouveau crédit d'impôt suivant :

• Le « *crédit impôt conjoncture (CIC*) » Nouveau 2023

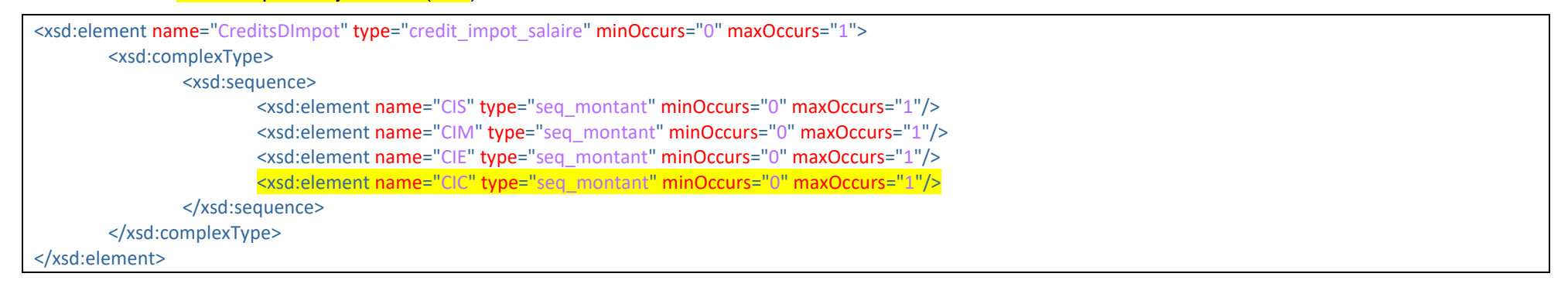

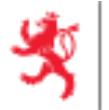

#### **Exemple**

#### <Salaire>

```
<Periode>
       <Debut>2023-01-01</Debut>
       <Fin>2023-12-31</Fin>
</Periode>
<DroitDImposition>
       <ImposableAuLuxembourg>1</ImposableAuLuxembourg>
</DroitDImposition>
<IndemnisationCNS>
       <DebutPeriode>2023-02-24</DebutPeriode>
       <FinPeriode>2023-02-28</FinPeriode>
</IndemnisationCNS>
<RemunerationsBrutes>
       <Nature>Salaire</Nature>
       <Montant>10000.00</Montant>
</RemunerationsBrutes>
<Deductions>
       <FraisDeDeplacement>
               <Montant>2475.00</Montant>
       </FraisDeDeplacement>
</Deductions>
<Exemptions>
       <SalaireHeuresSup>
               <Montant>250.00</Montant>
       </SalaireHeuresSup>
</Exemptions>
<ImpotRetenu>
       <Montant>4230.00</Montant>
</ImpotRetenu>
<CreditsDImpot>
       <CIS><Montant>25.00</Montant>
       </CIS><CIM><Montant>0.00</Montant>
       </CIM>
```
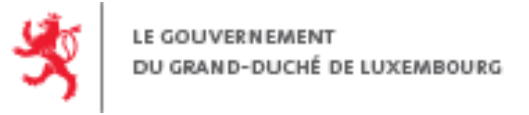

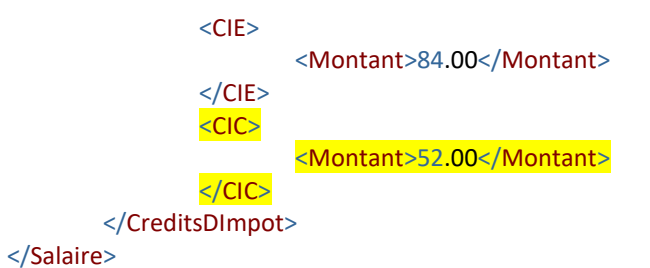

# *2.1.3.4. ExtraitPension*

## **XSD**

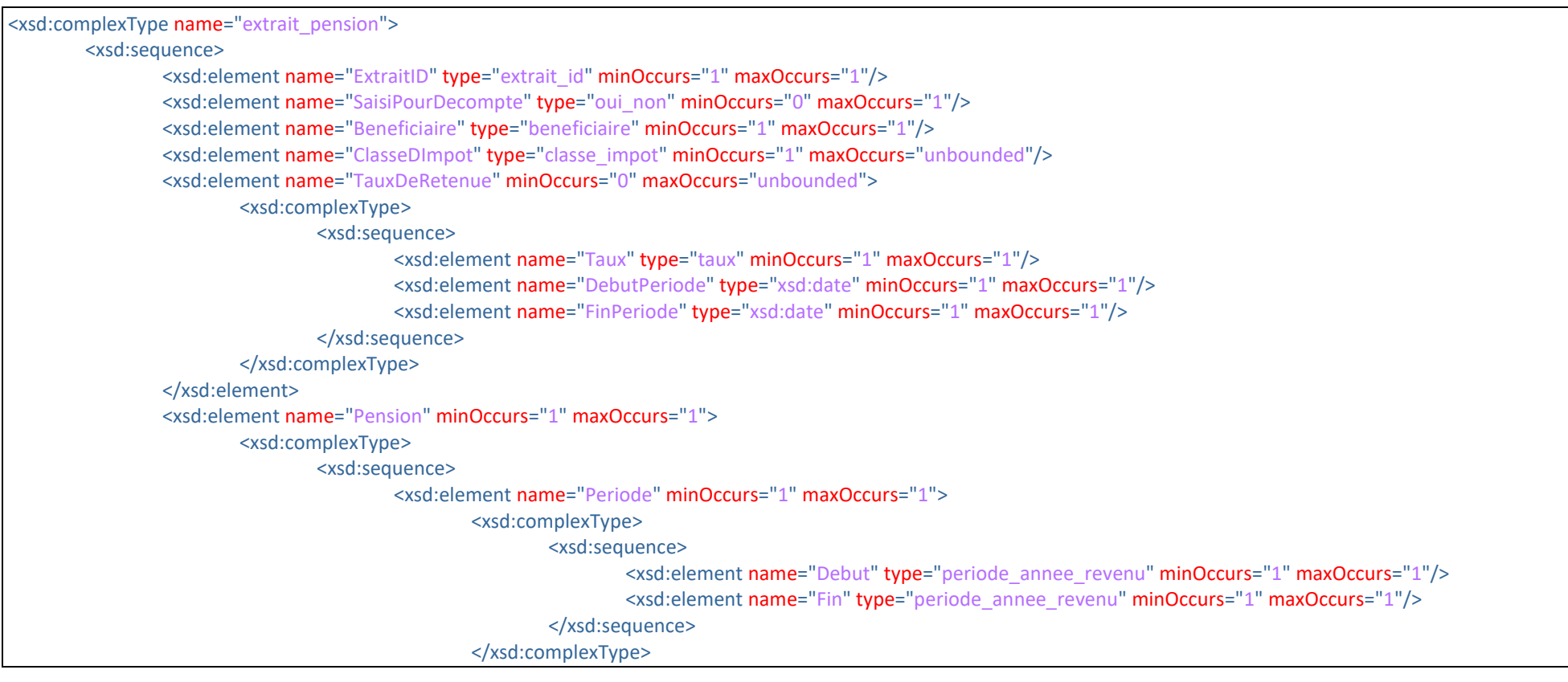

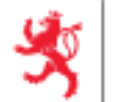

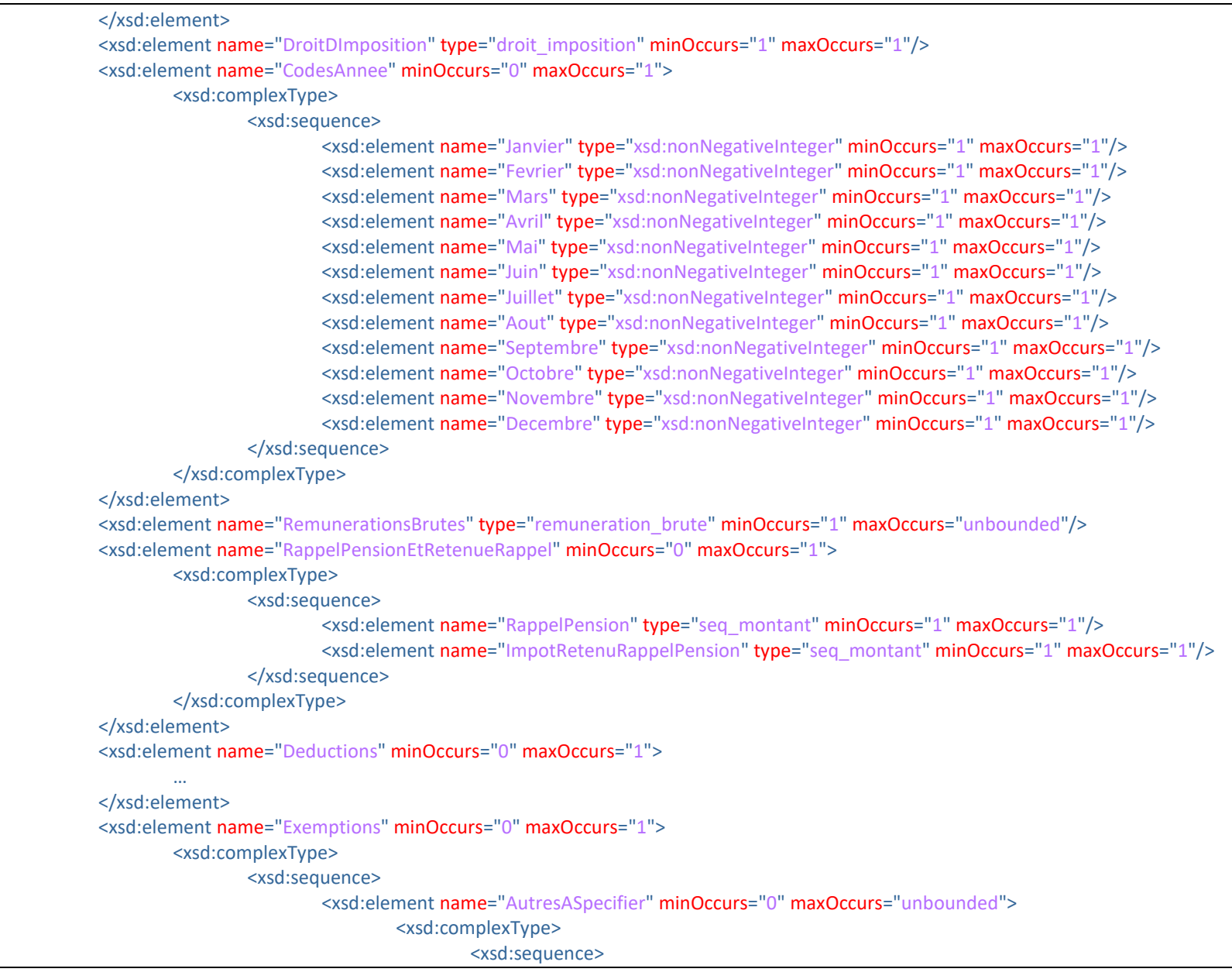

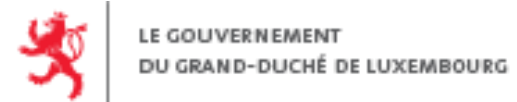

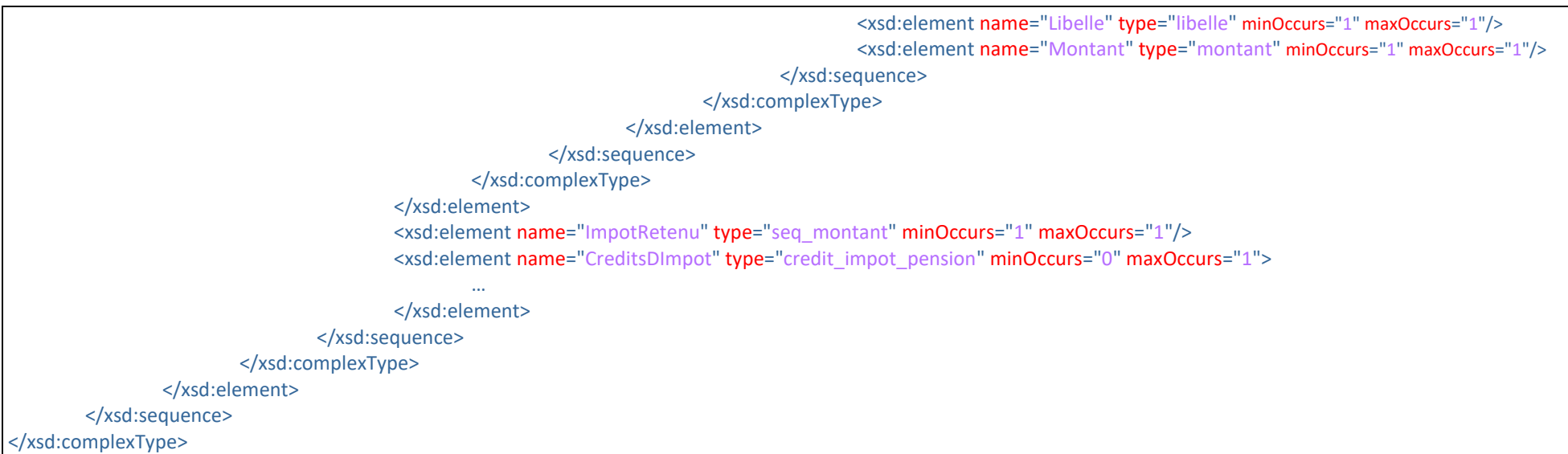

## **Deductions**

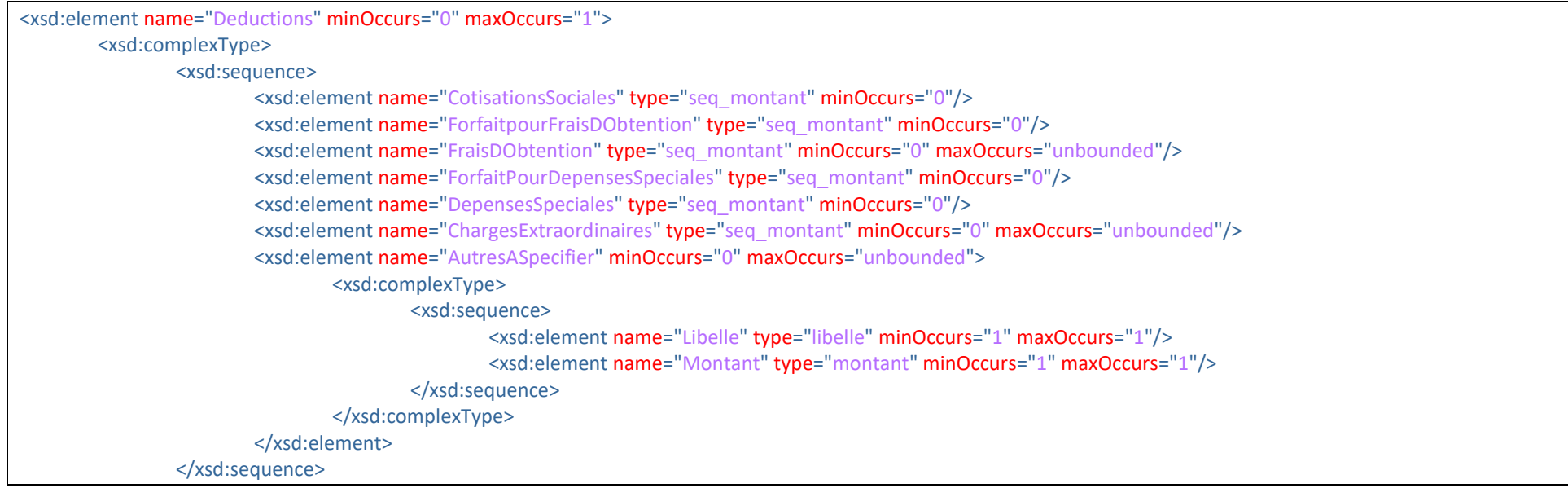

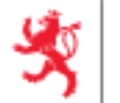

</xsd:complexType>

</xsd:element>

## **Crédits d'impôts**

À partir de l'année fiscale 2023, le format ECP prévoit la saisie du nouveau crédit d'impôt suivant :

• Le « *crédit impôt conjoncture (CIC)* » Nouveau 2023

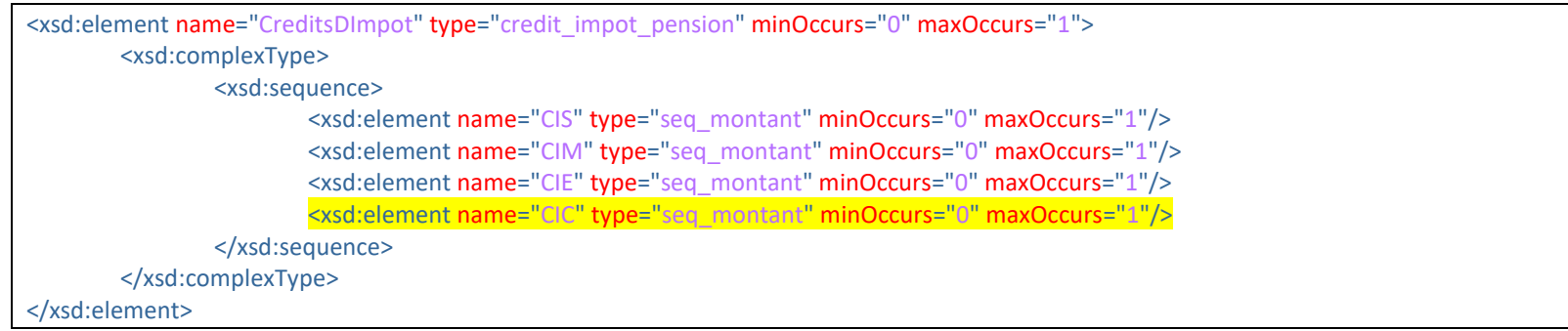

## **Exemple**

```
<ExtraitPension>
       <ExtraitID>2023-Extrait-E3</ExtraitID>
        <Beneficiaire>
               <Matricule>1975041200688</Matricule>
               <DateDeNaissance>1975-04-12</DateDeNaissance>
               <Nom>Dubuisson</Nom>
               <Prenoms>Bérengère</Prenoms>
                <Adresse>
                       <Rue>Route des lilas</Rue>
                       <Numero>26</Numero>
                       <CodePostal>8156</CodePostal>
                       <Localite>Strassen</Localite>
                       <CodePays>LU</CodePays>
               </Adresse>
       </Beneficiaire>
       <ClasseDImpot>
               <Classe>1</Classe>
```
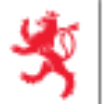

```
<DebutPeriode>2023-01-01</DebutPeriode>
             <FinPeriode>2023-12-31</FinPeriode>
     </ClasseDImpot>
     <Pension>
             <Periode>
                     <Debut>2023-01-01</Debut>
                     <Fin>2023-12-31</Fin>
             </Periode>
             <DroitDImposition>
                     <ImposableAuLuxembourg>1</ImposableAuLuxembourg>
             </DroitDImposition>
             <RemunerationsBrutes>
                     <Nature>Pension</Nature>
                     <Montant>30000.00</Montant>
             </RemunerationsBrutes>
             <Deductions/>
             <Exemptions/>
             <ImpotRetenu>
                    <Montant>3600.00</Montant>
             </ImpotRetenu>
             <CreditsDImpot>
                     <CIP><Montant>25</Montant>
                     </CIP><CIE><Montant>84.00</Montant>
                     </CIE><CIC><Montant>52.00</Montant>
                     </CIC>
             </CreditsDImpot>
     </Pension>
</ExtraitPension>
```
#### *2.1.3.5. ExtraitCorrectif*

Un extrait correctif contient les références de l'extrait à corriger ainsi qu'un nouvel extrait complet.

<xsd:element name="ExtraitCorrectif" minOccurs="0" maxOccurs="unbounded">

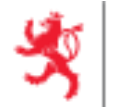

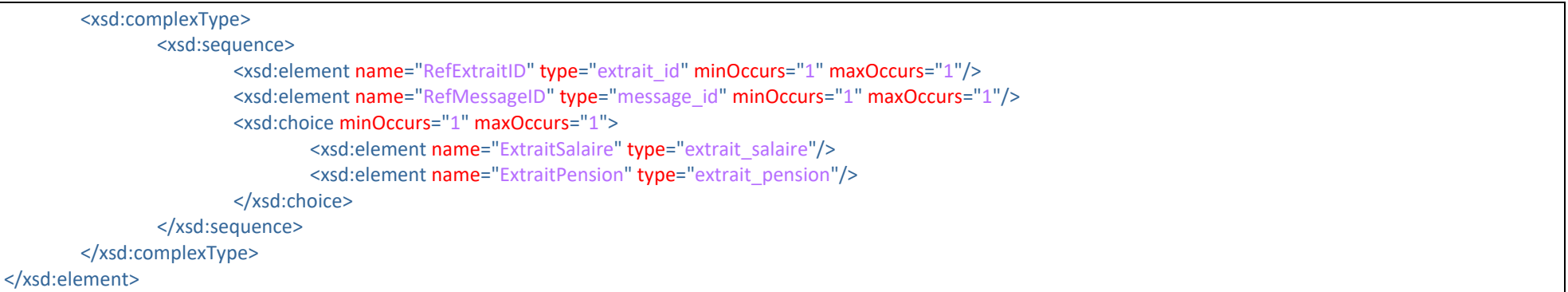

## *2.1.3.6. ExtraitAnnulatif*

Un extrait annulatif contient uniquement les références de l'extrait à annuler. Il ne précise pas s'il s'agit d'un extrait de salaire ou de pension.

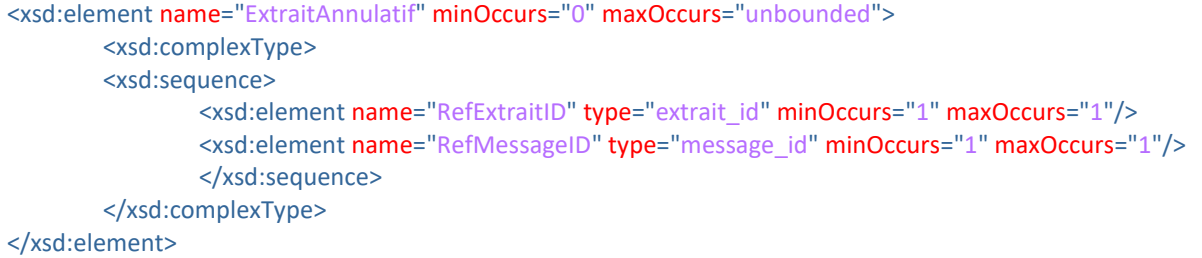

# <span id="page-20-0"></span>**2.2. Les sous-éléments**

## <span id="page-20-1"></span>**2.2.1. MessageId et RefMessageId**

Les éléments 'MessageID' et 'RefMessageId' sont de type 'message id' c'est-à-dire de type 'texte' dont la longueur est comprise entre 1 et 100 et ne peut contenir que des chiffres, des lettres (majuscules et minuscules) et les caractères spéciaux '-' et ''.

'MessageID' permet d'identifier un nouveau message, 'RefMessageId' permet d'identifier le message auquel se réfèrent un message *Annulatif*, un message de « *Correction de débiteur »* ou un message *Initial* avec extrait correctif.

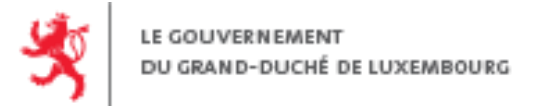

#### *2.2.1.1. XSD*

<xsd:simpleType name="message\_id"> <xsd:restriction base="xsd:string"> <xsd:minLength value="1"/> <xsd:maxLength value="100"/> <xsd:pattern value="[a-zA-Z0-9\_\-]\*"/> </xsd:restriction> </xsd:simpleType>

#### *2.2.1.2. Exemples*

#### **›** Message *Initial* <MessageID>Scenario1-M1</MessageID>

- **›** Message *Annulatif* <MessageID>Scenario1-M2</MessageID> <RefMessageID> Scenario1-M1</RefMessageID>
- **›** Message « *Correction de débiteur* » <MessageID>Scenario3-M4</MessageID> <RefMessageID>Scenario3-M1</RefMessageID> <RefMessageID> Scenario3-M3</RefMessageID>

## <span id="page-21-0"></span>*2.2.2.* **CodeDemarche**

L'élément 'CodeDemarche' est un élément de type 'texte' dont les valeurs doivent correspondre à un type de démarche sur le Guichet Unique. En particulier, cet élément est indispensable pour utiliser le dépôt direct de XML.

Pour l'année fiscale 2023, le code démarche à utiliser est <mark>ACD\_DEPOT\_ECSP\_2023</mark> <sup>Spécifique 2023</sup>

#### *2.2.2.1. XSD*

<xsd:element name="CodeDemarche" type="xsd:string" minOccurs="1" maxOccurs="1"/>

## *2.2.2.2. Exemple*

<CodeDemarche>ACD\_DEPOT\_ECSP\_2023</CodeDemarche>

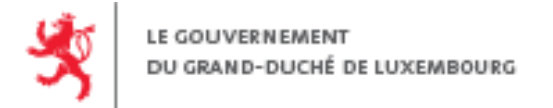

Ce code démarche est spécifique aux dépôts de l'année fiscale 2023 et est à utiliser pour tous les types de message (*Initial*, *Annulatif* ou *Correction de débiteur*).

#### <span id="page-22-0"></span>*2.2.3.* **ClasseDImpot**

L'élément 'ClasseDImpot' est un élément de type 'classe impot' qui comporte une Classe associée à une période, peut se répéter plusieurs fois.

Les valeurs possibles sont :

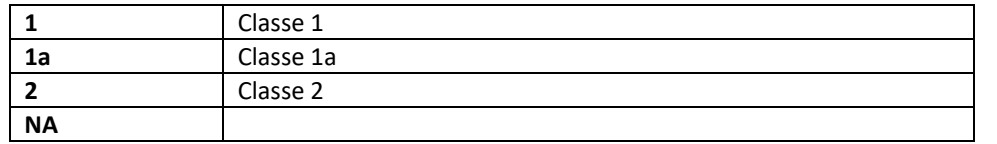

Si l'employeur n'a pas reçu de fiche de la part du salarié, la classe d'impôt à indiquer est "NA". Si l'employé a reçu un taux sur sa fiche, la classe d'impôt à indiquer est "NA".

## *2.2.3.1. XSD*

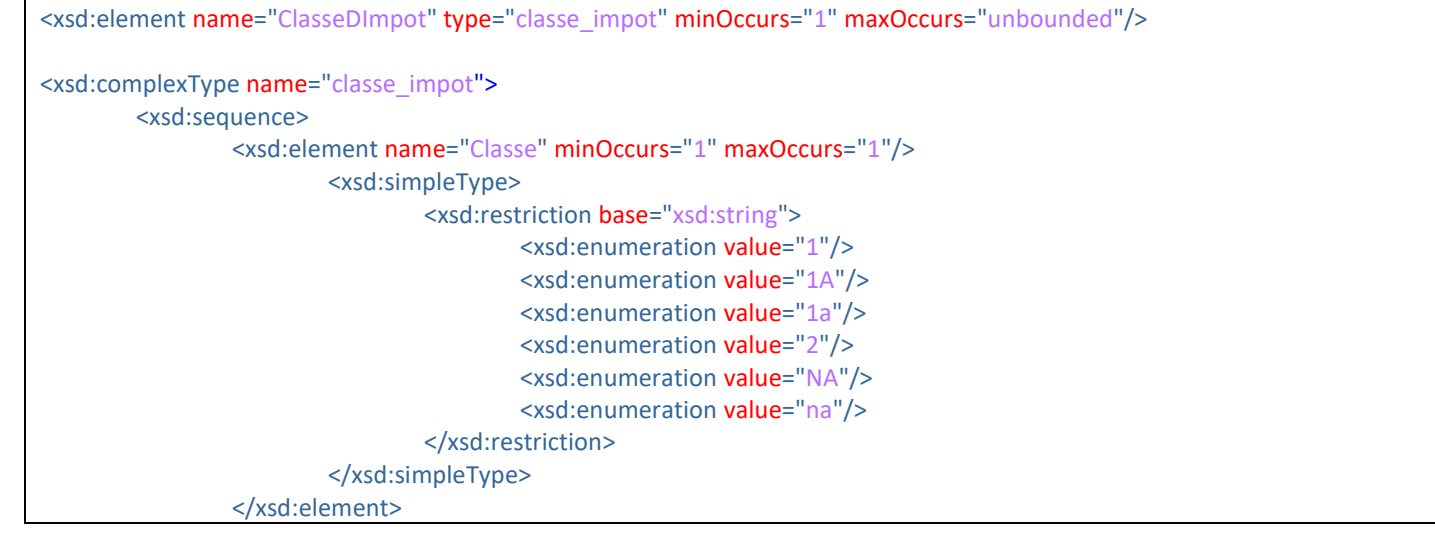

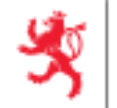

<xsd:element name="DebutPeriode" type="periode\_annee\_revenu" minOccurs="1" maxOccurs="1"/> <xsd:element name="FinPeriode" type="periode\_annee\_revenu" minOccurs="1" maxOccurs="1"/> </xsd:sequence> </xsd:complexType>

*2.2.3.2. Exemples*

**›** Cas d'une classe d'impôt 1 <ClasseDImpot>

<Classe>1</Classe> <DebutPeriode>2023-01-01</DebutPeriode> <FinPeriode>2023-12-31</FinPeriode>

- </ClasseDImpot>
- **>** Cas d'un changement de classe d'impôt au 1<sup>er</sup> juin <ClasseDImpot>

```
<Classe>1</Classe>
        <DebutPeriode>2023-01-01</DebutPeriode>
        <FinPeriode>2023-05-31</FinPeriode>
</ClasseDImpot>
<ClasseDImpot>
        <Classe>2</Classe>
        <DebutPeriode>2023-06-01</DebutPeriode>
        <FinPeriode>2023-12-31</FinPeriode>
</ClasseDImpot>
```
## <span id="page-23-0"></span>*2.2.4.* **TauxDeRetenue**

Dans les extraits de salaire, l'élément 'TauxDeRetenue' est un choix :

**›** RegimeForfaitaire avec indication du taux ;

Les fiches additionnelles imposables avec un taux (15%, 21%, 33% ou autre) ne sont pas à considérer comme forfaitaires mais comme un régime normal. L'élément 'RegimeForfaitaire' est avant tout réservé au personnel de ménage, dit "de proximité" imposables en vertu de l'article 137(5) LIR à 10% ou aux emplois occasionnels imposables à 3% ou 15%.

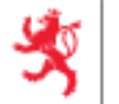

- **›** RegimeNormal avec indication de la période et du taux.
- **›** RegimeInterimaire avec indication de la période et d'un taux à 10%.

#### *2.2.4.1. XSD*

```
<xsd:element name="TauxDeRetenue" minOccurs="0" maxOccurs="1">
       <xsd:complexType>
               <xsd:choice>
                       <xsd:element name="RegimeForfaitaire" minOccurs="0" maxOccurs="1">
                              <xsd:complexType>
                                      <xsd:sequence>
                                              <xsd:element name="Taux" type="taux" minOccurs="1" maxOccurs="1"/>
                                      </xsd:sequence>
                              </xsd:complexType>
                       </xsd:element>
                       <xsd:element name="RegimeNormal" minOccurs="0" maxOccurs="unbounded">
                              <xsd:complexType>
                                      <xsd:sequence>
                                              <xsd:element name="Taux" type="taux" minOccurs="1" maxOccurs="1"/>
                                              <xsd:element name="DebutPeriode" type="periode_annee_revenu" minOccurs="1" maxOccurs="1"/>
                                              <xsd:element name="FinPeriode" type="periode_annee_revenu" minOccurs="1" maxOccurs="1"/>
                                      </xsd:sequence>
                              </xsd:complexType>
                       </xsd:element>
                      <xsd:element name="RegimeInterimaire" minOccurs="0" maxOccurs="unbounded">
                              <xsd:complexType>
                                      <xsd:sequence>
                                              <xsd:element name="Taux" type="taux" minOccurs="1" maxOccurs="1"/>
                                              <xsd:element name="DebutPeriode" type="periode_annee_revenu" minOccurs="1" maxOccurs="1"/>
                                              <xsd:element name="FinPeriode" type="periode_annee_revenu" minOccurs="1" maxOccurs="1"/>
                                      </xsd:sequence>
                              </xsd:complexType>
                       </xsd:element>
               </xsd:choice>
       </xsd:complexType>
</xsd:element>
```
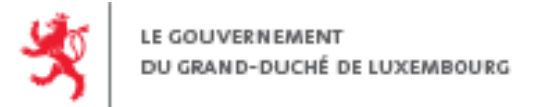

#### *2.2.4.2. Exemples*

- **›** Cas d'un régime normal <RegimeNormal > <Taux>21</Taux> <DebutPeriode>2023-01-01</DebutPeriode> <FinPeriode>2023-12-31</FinPeriode> </RegimeNormal >
- **›** Cas d'un régime forfaitaire <RegimeForfaitaire> <Taux>15</Taux> </RegimeForfaitaire >
- **›** Cas d'un régime intérimaire <RegimeInterimaire> <Taux>10</Taux> </RegimeInterimaire>
- <span id="page-25-0"></span>**2.2.5. AnneeRevenu**

L'élément 'AnneeRevenu' est un élément de type 'annee\_revenu'. Il est fixé à <mark>2023</mark> <sup>Spécifique 2023 pour l'exercice fiscal 2023.</sup>

#### *2.2.5.1. XSD*

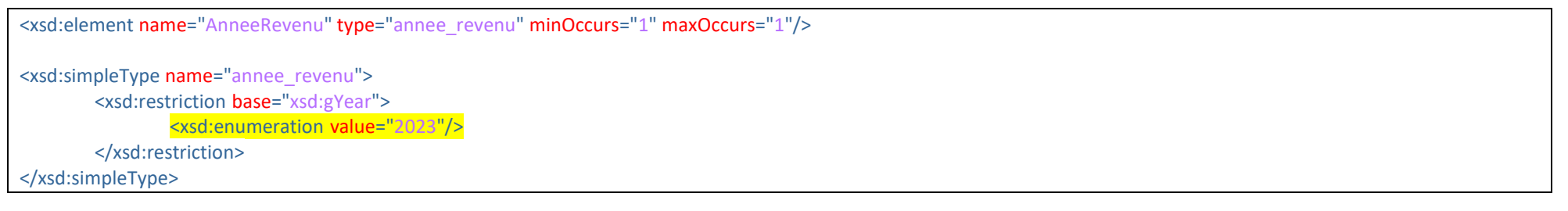

*2.2.5.2. Exemple*

<AnneeRevenu>2023</AnneeRevenu>

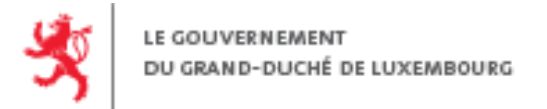

**A[DMINISTRATION DES](http://www.impotsdirects.public.lu/) CONTRIBUTIONS DIRECTES**

<span id="page-26-0"></span>**2.2.6. Identification**

L'élément 'Identification' est de type 'identification debiteur'. Les débiteurs de type personne physique doivent être identifié avec l'élément 'PersonnePhysique'. Les débiteurs de type personne morale doivent être identifié avec l'élément 'PersonneMorale'. Le matricule devra être cohérent.

## *2.2.6.1. XSD*

```
<xsd:element name="Identification" type="identification_debiteur" minOccurs="1" maxOccurs="1"/>
<xsd:complexType name="identification_debiteur">
        <xsd:sequence>
                <xsd:choice>
                        <xsd:element name="PersonnePhysique">
                                <xsd:complexType>
                                        <xsd:sequence>
                                                <xsd:element name="Nom" type="nom" minOccurs="1" maxOccurs="1"/>
                                                <xsd:element name="Prenoms" type="prenoms" minOccurs="1" maxOccurs="1"/>
                                        </xsd:sequence>
                                </xsd:complexType>
                        </xsd:element>
                        <xsd:element name="PersonneMorale">
                                <xsd:complexType>
                                        <xsd:sequence>
                                                <xsd:element name="Denomination" type="denomination_societe" minOccurs="1" maxOccurs="1"/>
                                                <xsd:element name="NumeroRCSL" minOccurs="0" maxOccurs="1">
                                                        <xsd:simpleType>
                                                                <xsd:restriction base="xsd:string">
                                                                        <xsd:minLength value="1"/>
                                                                        <xsd:maxLength value="20"/>
                                                                        <xsd:pattern value=".*[^\s].*"/>
                                                                </xsd:restriction>
                                                        </xsd:simpleType>
                                                </xsd:element>
                                        </xsd:sequence>
                               </xsd:complexType>
                        </xsd:element>
```
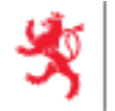

</xsd:choice>

<xsd:element name="AdressePostale" type="adresse\_postale\_debiteur" minOccurs="1" maxOccurs="2"/>

</xsd:sequence>

</xsd:complexType>

#### *2.2.6.2. Exemples*

- **›** Cas d'une personne morale <Matricule>20102447841</Matricule> <Identification> <PersonneMorale> <Denomination>Société Inc.</Denomination> <NumeroRCSL>B123456</NumeroRCSL> </PersonneMorale> … </Identification> **›** Cas d'une personne physique <Matricule>1966060600738</Matricule> <Identification> <PersonnePhysique>
	- <Nom>Balthazar</Nom> <Prenoms>Dupré</Prenoms> </PersonneMorale>

… </Identification>

## <span id="page-27-0"></span>**2.2.7. Expediteur**

L'élément 'Expediteur' est un élément de type 'expediteur'.

#### *2.2.7.1. XSD*

<xsd:element name="Expediteur" type="expediteur" minOccurs="1" maxOccurs="1"/> <xsd:complexType name="expediteur"> <xsd:sequence> <xsd:element name="PersonneDeContact" minOccurs="1" maxOccurs="1">

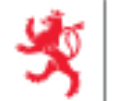

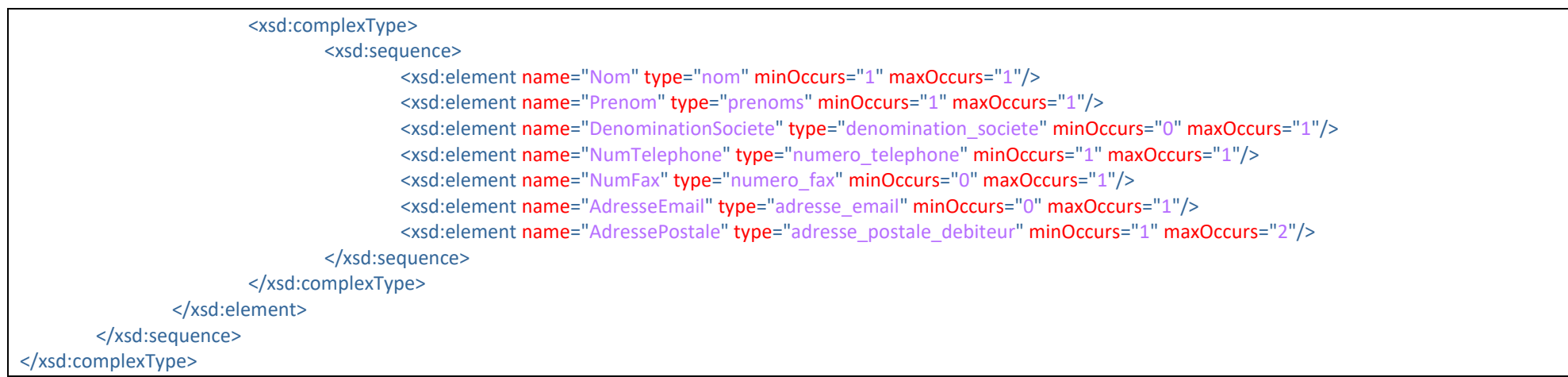

## *2.2.7.2. Exemple*

#### <Expediteur>

<PersonneDeContact> <Nom>Eden</Nom>

```
<Prenom>Adam</Prenom>
```
<DenominationSociete>Fiduciaire de la Moselle</DenominationSociete>

<NumTelephone>00352456123</NumTelephone>

```
<NumFax>00352456678</NumFax>
```
<AdresseEmail>a.eden@fdm.lu</AdresseEmail>

<AdressePostale>

```
<Rue>Rue des jardins</Rue>
```

```
<Numero>222</Numero>
```
<CodePostal>1234</CodePostal>

```
<Localite>Bereldange</Localite>
```

```
<CodePays>LU</CodePays>
```

```
</AdressePostale>
```
</PersonneDeContact>

```
</Expediteur>
```
## **2.2.8. PersonneDeContact**

L'élément 'PersonneDeContact' de 'DebiteurDesRevenus' est de type 'pco\_debiteur'.

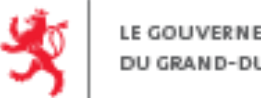

LE GOUVERNEMENT DU GRAND-DUCHÉ DE LUXEMBOURG

xsd:element name="PersonneDeContact" type="pco\_debiteur" minOccurs="0" maxOccurs="1"/>

<xsd:complexType name="pco\_debiteur">

<xsd:sequence>

<xsd:element name="Nom" type="nom" minOccurs="1" maxOccurs="1"/>

<xsd:element name="Prenom" type="prenoms" minOccurs="1" maxOccurs="1"/>

<xsd:element name="NumTelephone" type="numero\_telephone" minOccurs="1" maxOccurs="1"/>

<xsd:element name="NumFax" type="numero\_fax" minOccurs="0" maxOccurs="1"/>

<xsd:element name="AdresseEmail" type="adresse\_email" minOccurs="0" maxOccurs="1"/>

</xsd:sequence>

</xsd:complexType>

#### *2.2.8.2. Exemple*

<PersonneDeContact> <Nom>Dupont</Nom> <Prenom>Fernand</Prenom> <NumTelephone>+352661166</NumTelephone> <NumFax>352661167</NumFax> <AdresseEmail>dupont.fernand@monemail.lu</AdresseEmail> </PersonneDeContact>

#### <span id="page-29-0"></span>*2.2.9.* **DroitDImposition**

L'élément 'DroitDImposition' est un élément de type 'droit imposition' qui comporte un élément 'ImposableAuLuxembourg' associé à des nombres de jours et une rémunération exonérée.

Les valeurs possibles pour l'élément 'ImposableAuLuxembourg' sont :

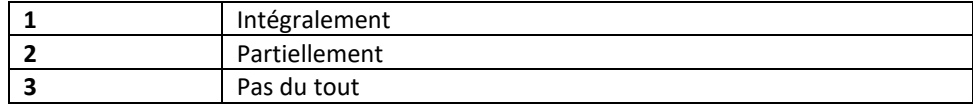

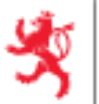

Les indications 1 (intégralement), 2 (partiellement) et 3 (pas du tout) concernent les salariés, résidents et non-résidents, qui, puisqu'ils ont travaillé une partie de l'année respectivement toute l'année à l'étranger, se sont vus défiscaliser une partie de leur salaire en raison d'une convention contre les doubles impositions. Ne sont pas visés les étudiants dont le salaire n'est, sous certaines conditions, pas soumis à une retenue d'impôt à la source, mais qui sont quand même des contribuables assujettis à l'impôt sur les traitements et salaires. Un salaire est intégralement imposable même si l'emploi n'existe que pendant une partie de l'année.

Le cas 2 (partiellement) concerne uniquement les salariés qui ont travaillé simultanément (p.ex. trois jours au Luxembourg et deux jours à l'étranger [pendant six mois\) ou consécutivement \(p.ex. sept mois au Luxembourg et puis pour le reste de l'année à l'étranger\) pour le même employeur au](http://www.impotsdirects.public.lu/fr/archive/newsletter/2015/nl_11022015.html)  Luxembourg et à l'étranger.

Si un salarié a changé de pays de résidence pendant l'année d'imposition, il a lieu de fournir un extrait par pays de résidence, avec la valeur respective de l'indicateur <ImposableAuLuxembourg> pour chacune des situations de résidence.

Si et seulement si ImposableAuLuxembourg = 2, les nombres de jours(éléments'NombreDeJoursImposableLux' et 'NombreDeJoursNonImposableLux') et rémunération nette exonérée (élément 'RemunerationNetExo') sont à renseigner.

## *2.2.9.1. XSD*

```
<xsd:element name="DroitDImposition" type="droit_imposition" minOccurs="1" maxOccurs="1"/>
<xsd:complexType name="droit_imposition">
        <xsd:sequence>
                <xsd:element name="ImposableAuLuxembourg" minOccurs="1" maxOccurs="1">
                        <xsd:simpleType>
                                <xsd:restriction base="xsd:nonNegativeInteger"/>
                                <xsd:enumeration value="1"/>
                                <xsd:enumeration value="2"/>
                                <xsd:enumeration value="3"/>
                        </xsd:simpleType>
                </xsd:element>
                <xsd:element name="NombreDeJoursImposableLux" minOccurs="0" maxOccurs="1">
                        <xsd:simpleType>
                                <xsd:restriction base="xsd:int">
                                        <xsd:minInclusive value="0"/>
```
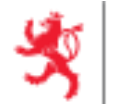

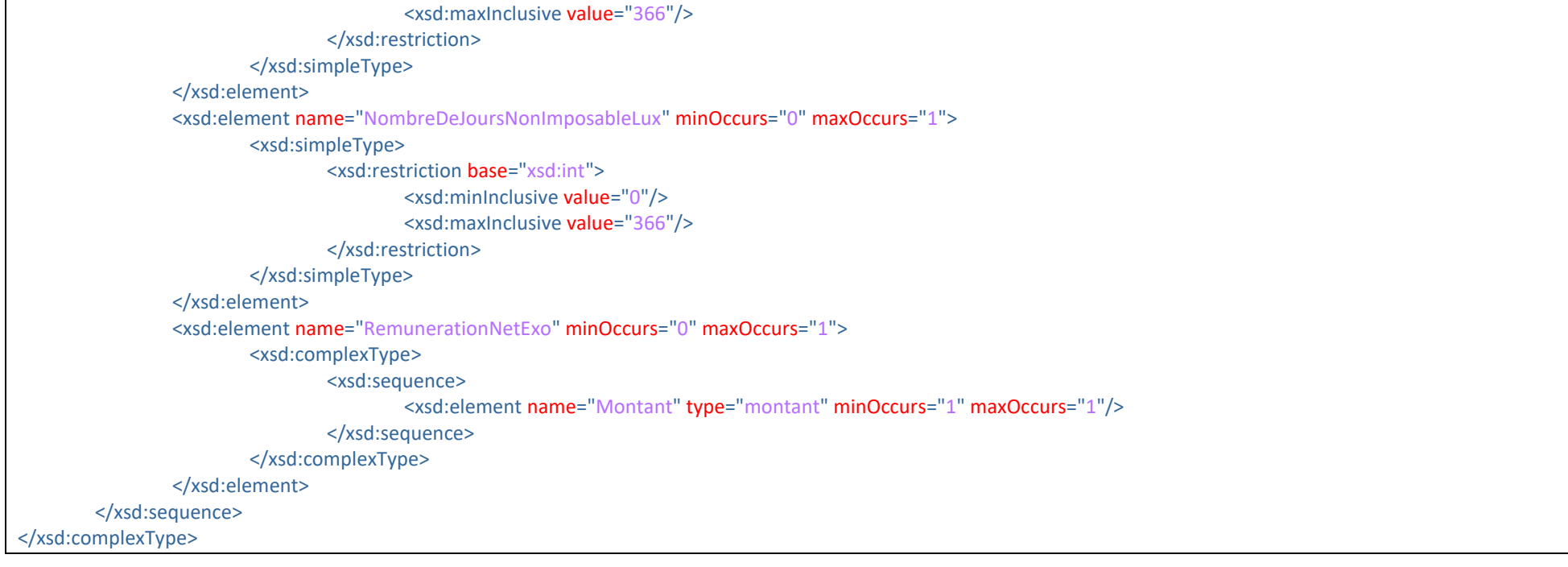

*2.2.9.1. Exemple*

<DroitDImposition> <ImposableAuLuxembourg>1</ImposableAuLuxembourg> </DroitDImposition>

#### <span id="page-31-0"></span>*2.2.10.* **CotisationsSociales et CotisationsSocialesNonDeductibles**

L'élément 'CotisationsSocialesNonDeductibles' n'est présent que pour le cas de Salaires.

Bien que la contribution à l'assurance dépendance (CADEP) ne soit pas déductible, le champ cotisations sociales non déductibles <CotisationsSocialesNonDeductibles> est réservé aux cotisations sociales sur la partie exempte des suppléments pour heures supplémentaires qui ne sont également pas déductibles. La CADEP retenue n'est pas à intégrer à l'ECSP lors du dépôt.

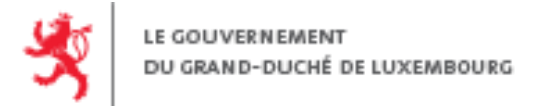

#### *2.2.10.1. XSD*

```
<xsd:element name="Salaire" minOccurs="1" maxOccurs="1">
        …
        <xsd:element name="Deductions" minOccurs="0" maxOccurs="1">
                <xsd:complexType>
                        <xsd:sequence>
                               <xsd:element name="CotisationsSociales" type="seq_montant" minOccurs="0" maxOccurs="1"/>
                                …
                        </xsd:sequence>
                </xsd:complexType>
        </xsd:element>
</xsd:element>
<xsd:element name="Pension" minOccurs="1" maxOccurs="1">
        …
        <xsd:element name="Deductions" minOccurs="0" maxOccurs="1">
                <xsd:complexType>
                        <xsd:sequence>
                               <xsd:element name="CotisationsSociales" type="seq_montant" minOccurs="0" maxOccurs="1"/>
                               <xsd:element name="CotisationsSocialesNonDeductibles" type="seq_montant" minOccurs="0" maxOccurs="1"/>
                                …
                        </xsd:sequence>
               </xsd:complexType>
        </xsd:element>
</xsd:element>
```
#### *2.2.10.2. Exemple*

```
<Pension>
        <Deductions>
                <CotisationsSociales>150.25</CotisationsSociales>
        </Deductions>
```
<span id="page-32-0"></span></Pension>

**2.2.11. Matricule (pour un débiteur : DebiteurDesRevenus/Matricule)**

Le dépôt ECSP doit se faire impérativement avec le numéro de matricule (numéro d'identification national) obligatoirement avec les 13 positions pour

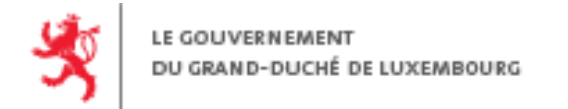

les personnes physiques et 11 positions pour les personnes morales.

#### *2.2.11.1. XSD*

<xsd:simpleType name=**"**matricule**"**> <xsd:restriction base="xsd:string"> <xsd:pattern value="((00|18|19|20)([0-9]{9})([0-9]{2}){0,1})"/> </xsd:restriction> </xsd:simpleType>

Un matricule débiteur doit commencer par 00 (entité gouvernementale), 18, 19 ou 20 et avoir 9 ou 11 chiffres ensuite (soit 11 ou 13 au total).

## *2.2.11.2. Exemple* <Matricule>19942757891</Matricule>

## <span id="page-33-0"></span>*2.2.12.* **Matricule (pour un bénéficiaire : Beneficiaire/Matricule)**

## *2.2.12.1. XSD*

```
<xsd:element name="Matricule" minOccurs="1" maxOccurs="1">
        <xsd:simpleType>
                <xsd:restriction base="xsd:string">
                        <xsd:pattern value="((19|20)([0-9]{11}))"/>
                </xsd:restriction>
        </xsd:simpleType>
</xsd:element>
```
Il correspond au Numéro d'identification Nationale du bénéficiaire et doit commencer par 19 ou 20 suivi de 11 chiffres (soit 13 au total).

*2.2.12.2. Exemple* <Matricule>1969041139706</Matricule>

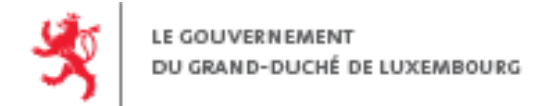

## <span id="page-34-0"></span>**2.2.13. ExtraitID et RefExtraitID**

#### *2.2.13.1. XSD*

<xsd:simpleType name="extrait\_id"> <xsd:restriction base="xsd:string"> <xsd:minLength value="1"/> <xsd:maxLength value="100"/> <xsd:pattern value="[a-zA-Z0-9\_\-]\*"/> </xsd:restriction> </xsd:simpleType>

Les éléments 'ExtraitID' et 'RefExtraitID' sont des éléments de type 'extrait id, soit un élément de type 'texte' dont la longueur est comprise entre 1 et 100 et ne peut contenir que des chiffres, des lettres (majuscules et minuscules) et les caractères spéciaux '–' et '\_'.

## *2.2.13.2. Exemple*

<span id="page-34-1"></span><RefExtraitID>ABCDXYZ-2015-12-04-1135-011</RefExtraitID>

#### **2.2.14. DebiteurID et RefDebiteurID**

Les éléments 'DebiteurID' et 'RefDebiteurID' sont des éléments de type 'debiteur id' soit un élément de type 'texte' dont la longueur est comprise entre 1 et 100 et ne peut contenir que des chiffres, des lettres (majuscules et minuscules) et les caractères spéciaux '-' et ''. Identifié par son 'DebiteurID', la désignation d'un débiteur peut être modifiée.

#### *2.2.14.1. XSD*

```
<xsd:simpleType name="debiteur_id">
        <xsd:restriction base="xsd:string">
                 <xsd:minLength value="1"/>
                 <xsd:maxLength value="100"/>
                 <xsd:pattern value="[a-zA-Z0-9_\-]*"/>
        </xsd:restriction>
</xsd:simpleType>
```
#### *2.2.14.2. Exemple*

<DebiteurDesRevenus>

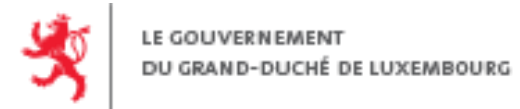

<RefDebiteurID>f382340e-e9a9-4911-b7b9-adbbfa1eb42c</RefDebiteurID>

#### <span id="page-35-0"></span></DebiteurDesRevenus>

**…**

#### **2.2.15. DateDeNaissance**

L'élément 'DateDeNaissance' est de type 'texte' car il couvre le cas particulier de date de naissance en 00/00/XXXX.

#### *2.2.15.1. XSD*

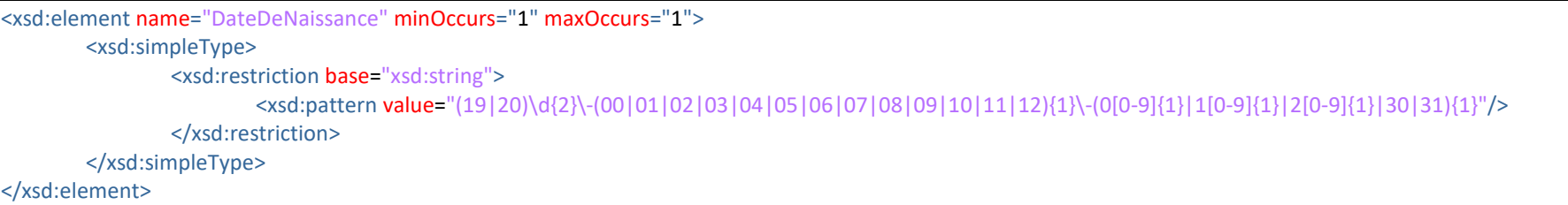

#### *2.2.15.2. Exemples*

<DateDeNaissance>1978-10-25</DateDeNaissance> <DateDeNaissance>1972-00-00</DateDeNaissance>

#### <span id="page-35-1"></span>**2.2.16. Dates**

Les éléments de type date (hors date de naissance) sont de type 'periode annee revenu'. Ce qui impose d'être dans l'année fiscale. Les dates de début des périodes doivent être inférieures ou égales aux dates de fin des périodes respectives.

#### *2.2.16.1. XSD*

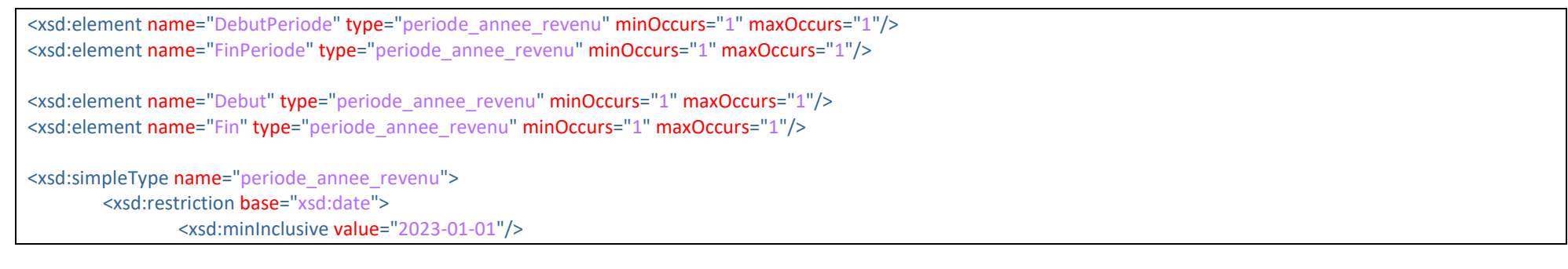

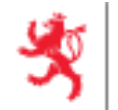

**A[DMINISTRATION DES](http://www.impotsdirects.public.lu/) CONTRIBUTIONS DIRECTES**

<xsd:maxInclusive value="2023-12-31"/> <xsd:pattern value=".{10}"/> </xsd:restriction> </xsd:simpleType>

#### *2.2.16.2. Exemple*

<DebutPeriode>2023-02-24</DebutPeriode> <FinPeriode>2023-02-28</FinPeriode>

#### <span id="page-36-0"></span>**2.2.17. Adresse**

Dans les types 'adresse\_postale\_debiteur' et 'adresse\_postale\_beneficiaire', l'élément 'CodePays' est de type 'code\_pays'. Les codes pays autorisés sont définis **directement dans le XSD**, ils sont basés sur la norm[e ISO 3166-1 alpha-2.](http://www.iso.org/iso/country_codes.htm)

## *2.2.17.1. XSD*

#### **›** Pour le débiteur et l'expéditeur

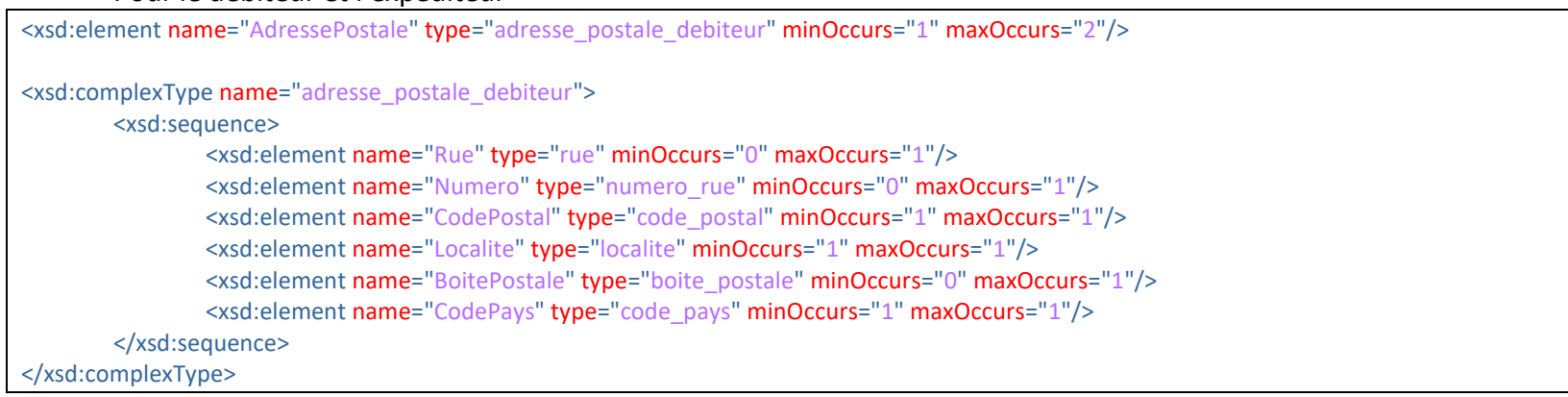

#### **›** Pour le bénéficiaire

<xsd:element name="Adresse" type="adresse\_postale\_beneficiaire" minOccurs="1" maxOccurs="1"/> <xsd:complexType name="adresse\_postale\_beneficiaire"> <xsd:sequence> <xsd:element name="Rue" type="rue" minOccurs="1" maxOccurs="1"/>

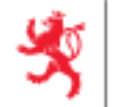

<xsd:element name="Numero" type="numero\_rue" minOccurs="1" maxOccurs="1"/> <xsd:element name="CodePostal" type="code\_postal" minOccurs="1" maxOccurs="1"/> <xsd:element name="Localite" type="localite" minOccurs="1" maxOccurs="1"/> <xsd:element name="CodePays" type="code\_pays" minOccurs="1" maxOccurs="1"/> </xsd:sequence>

</xsd:complexType>

## *2.2.17.2. Exemples*

<?xml version="1.0" encoding="UTF-8"?>

…

<AcdMessage xmlns="urn:lu:etat:acd:ecsp2023-1" xmlns:n1="urn:lu:etat:acd:ecsp2023-1" xmlns:xsi="http://www.w3.org/2001/XMLSchema-instance" xsi:type="n1:AcdInitialMessage"> <Header>

#### <Fonctionnel> <AnneeRevenu>2023</AnneeRevenu> <DebiteurDesRevenus> <DebiteurID>…</DebiteurID> <Matricule>…</Matricule> <Identification> <PersonneMorale> … </PersonneMorale> <AdressePostale> <Rue>Rue des roses</Rue> <Numero>111</Numero> <CodePostal>8080</CodePostal> *type adresse\_postale\_debiteur* <Localite>Strassen</Localite> <CodePays>LU</CodePays> </AdressePostale> </Identification> <PersonneDeContact> … </PersonneDeContact> </DebiteurDesRevenus> <Expediteur> <PersonneDeContact> <Nom>…</Nom> <Prenom>…</Prenom> …

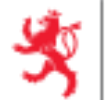

```
<AdressePostale>
                                                <Rue>Rue des jardins</Rue>
                                                <Numero>222</Numero>
                                                <CodePostal>1234</CodePostal> type adresse_postale_debiteur
                                               <Localite>Bereldange</Localite>
                                               <CodePays>LU</CodePays>
                                        </AdressePostale>
                               </PersonneDeContact>
                       </Expediteur>
                </Fonctionnel>
        </Header>
        <Body>
                <ExtraitsComptes>
                       <ExtraitCorrectif>
                               <RefExtraitID>…</RefExtraitID>
                               <RefMessageID>…RefMessageID>
                               <ExtraitPension>
                                       <ExtraitID>…</ExtraitID>
                                        <Beneficiaire>
                                                <Matricule>…</Matricule>
                                               <DateDeNaissance>…</DateDeNaissance>
                                                <Nom>…</Nom>
                                                <Prenoms>…</Prenoms>
                                                <Adresse>
                                                        <Rue>Route des lilas</Rue>
                                                        <Numero>26</Numero>
                                                        <CodePostal>8156</CodePostal> type adresse_postale_beneficiaire
                                                       <Localite>Strassen</Localite>
                                                       <CodePays>LU</CodePays>
                                                </Adresse>
                                        </Beneficiaire>
                               </ExtraitPension>
                       </ExtraitCorrectif>
                </ExtraitsComptes>
        </Body>
</AcdMessage>
```
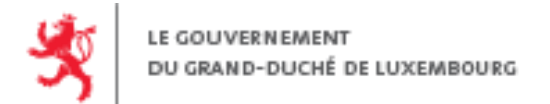

## <span id="page-39-0"></span>**2.3. Les règles sémantiques**

## <span id="page-39-1"></span>**2.3.1. Règles génériques**

En plus des validations incluses dans le fichier XSD, d'autres validations sémantiques sont effectuées et il est impératif de respecter ces règles pour que le message soit valide :

- **›** Les identifiants d'extraits (élément 'ExtraitID') doivent être uniques au sein d'un message XML (fichier) ;
- **›** Dans un message *Initial* il faut qu'il y ait au moins un extrait salaire, un extrait pension ou une annulation ou une correction d'extrait ;
- **›** Les dates de début des périodes doivent être inférieures ou égales aux dates de fin des périodes respectives ;
- **›** Le nombre de jours (élément 'NombreDeJours') est à renseigner si et seulement si ImposableAuLuxembourg = 2 (Partiellement) ;
- **›** L'identification du débiteur (matricule) doit correspondre à un débiteur existant dans le répertoire national ;
- **›** Un débiteur ne peut être à la fois personne physique et morale ;
- **›** Le matricule du débiteur doit être celui d'une personne physique (13 positions) si le débiteur est de type personne physique ;
- **›** Le matricule du débiteur doit être celui d'une personne morale (11 positions) si le débiteur est de type personne morale ;
- **›** Les bénéficiaires, identifiés par leur matricule doivent être enregistrés dans le répertoire national des personnes physiques ;
- **›** Les identifiants de message (élément 'MessageID') doivent être uniques pour chaque débiteur et par année fiscale ;
- **›** Les identifiants d'extraits (élément 'ExtraitID') doivent être uniques au sein d'un message XML (fichier)

## <span id="page-39-2"></span>**2.3.2. Corrections et annulation d'extraits**

Pour rappel, les corrections d'extraits ne sont possibles qu'à partir de l'exercice fiscal **2016**.

L'extrait référencé pour une correction ou une annulation d'extrait doit avoir été importé auparavant (avoir été au statut **Déposé** sur MyGuichet) et ne doit pas être annulé ni avoir déjà été corrigé.

Il n'est pas possible de corriger un extrait de salaire avec un extrait de pension ni corriger un extrait de pension avec un extrait de salaire. Il n'est pas possible de corriger ou d'annuler un extrait d'une autre année fiscale avec un extrait 2023.

À partir de l'exercice fiscal **2016,** un extrait est identifié de façon unique par les informations suivantes dans le fichier XML :

**›** 'RefExtraitID' : identifiant de l'extrait à corriger/annuler

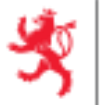

LE GOUVERNEMENT DU GRAND-DUCHÉ DE LUXEMBOURG

- **›** 'RefMessageID' : identifiant du message contenant l'extrait à corriger/annuler
- **›** 'DebiteurID' : identifiant du débiteur associé à l'extrait à corriger/annuler
- **›** 'AnneeRevenu' : exercice fiscal de l'extrait de compte

#### *2.3.2.1. Exemple*

```
<?xml version="1.0" encoding="UTF-8"?>
```
<AcdMessage xmlns="urn:lu:etat:acd:ecsp2023-1" xmlns:n1="urn:lu:etat:acd:ecsp2023-1" xmlns:xsi="http://www.w3.org/2001/XMLSchema-instance" xsi:type="n1:AcdInitialMessage"> <Header>

<Technique>

<MessageID>ABCDXYZ-2023-01-04-1043-001</MessageID> <CodeDemarche>ACD\_DEPOT\_ECSP\_ 2023</CodeDemarche> </Technique>

<Fonctionnel>

<AnneeRevenu>2023</AnneeRevenu>

<DebiteurDesRevenus>

<DebiteurID>ABCDXYZ-IDXX-2015894201ID\_001</DebiteurID>

<Matricule>19846112329</Matricule>

</DebiteurDesRevenus>

**...**

</Header>

<Body>

<ExtraitsComptes>

<ExtraitCorrectif>

<RefExtraitID>XYZ-ABCDEF-2023-12-04-1043-011</RefExtraitID>

<RefMessageID>XYZ-ABCDEF-2023-12-04-1043-001</RefMessageID>

<ExtraitSalaire>

<ExtraitID>XYZ-ABCDEF-2023-12-04-1043-012</ExtraitID>

<Beneficiaire>

<Matricule>1985090654321</Matricule>

```
</Beneficiaire>
```
**...**

</ExtraitSalaire>

</ExtraitCorrectif>

<ExtraitCorrectif>

<RefExtraitID>XYZ-ABCDEF-2023-12-04-1135-011</RefExtraitID> <RefMessageID>XYZ-ABCDEF-2023-12-04-1043-001</RefMessageID>

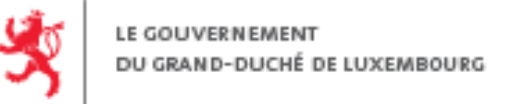

<ExtraitPension> <ExtraitID>XYZ-ABCDEF-2023-12-04-1135-012</ExtraitID> <Beneficiaire> <Matricule>1972080854321</Matricule> ... </Beneficiaire>

</ExtraitPension> </ExtraitCorrectif> </ExtraitsComptes>

</Body> </AcdMessage>

#### <span id="page-41-0"></span>**2.3.3. Corrections débiteur**

Dans un message « *Correction de débiteur* » le nouvel identifiant débiteur (élément 'DebiteurID') doit être différent de l'identifiant du débiteur à corriger (élément 'RefDebiteurID').

Un message « *Correction de débiteur* » s'applique pour un débiteur pour un ou plusieurs messages, pour un exercice fiscal précis. Il est donc nécessaire de référencer les éléments suivants pour identifier le débiteur à corriger :

- **›** 'DebiteurID' : identifiant du débiteur à corriger
- **›** 'AnneeRevenu' : exercice fiscal concerné
- **›** 'RefMessageID' : identifiant du (des) message(s) dont le débiteur est à corriger

#### *2.3.3.1. Exemple*

```
<?xml version="1.0" encoding="UTF-8"?>
```
<AcdMessage xmlns="urn:lu:etat:acd:ecsp2023-1" xmlns:n1="urn:lu:etat:acd:ecsp2023-1" xmlns:xsi="http://www.w3.org/2001/XMLSchema-instance" xsi:type="AcdCorrectionDebiteurMessage"> <Header>

<Technique>

<MessageID>c7efc11d-bd53-4f4124463b7d</MessageID> <RefMessageID>70d75435-bb20-a130b7090642</RefMessageID> <RefMessageID>d426e49a-fdf2-292bb65fae63</RefMessageID> <RefMessageID>5e182af2-2ef5-5e51a9b8d546</RefMessageID> <CodeDemarche>ACD\_DEPOT\_ECSP\_2023</CodeDemarche>

</Technique>

<Fonctionnel>

<AnneeRevenu>2023</AnneeRevenu>

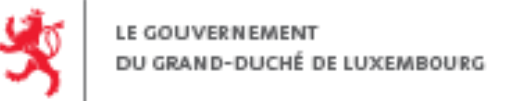

<DebiteurDesRevenus> <DebiteurID>a386e68a-9c94-87fc82dd6da6</DebiteurID> <RefDebiteurID>f3990af5-9ef8-450ae7d1e274</RefDebiteurID>

<Matricule>19782200223</Matricule>

</DebiteurDesRevenus>

...

</Fonctionnel>

...

</Header>

<span id="page-42-0"></span></AcdMessage>

## **2.3.4. Annulation de message**

Un message *Annulatif* doit référencer un message qui a été précédemment transmis pour le débiteur et l'exercice fiscal référencés

**›** Le débiteur est identifié par son identifiant technique (élément 'DébiteurID')

## *2.3.4.1. Exemple*

<?xml version="1.0" encoding="UTF-8"?>

<AcdMessage xmlns="urn:lu:etat:acd:ecsp2023-1" xmlns:n1="urn:lu:etat:acd:ecsp2023-1" xmlns:xsi="http://www.w3.org/2001/XMLSchema-instance" xsi:type="AcdAnnulationMessage"> <Header>

<Technique>

<MessageID>5f2adbdf-f345-4394-9fa6-da189eea804e</MessageID> <RefMessageID>315e62ed-7af0-2beb173e75ed</RefMessageID> <CodeDemarche>ACD\_DEPOT\_ECSP\_2023</CodeDemarche>

</Technique>

<Fonctionnel>

<AnneeRevenu>2023</AnneeRevenu>

<DebiteurDesRevenus>

<RefDebiteurID>f382340e-b7b9-adbbfa1eb42c</RefDebiteurID>

</DebiteurDesRevenus>

**...**

</Fonctionnel>

</Header>

</AcdMessage>

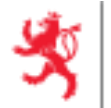

Il est également possible de faire des annulations manuelles (sans XML) de dépôt complet ou d'extraits via l'assistant MyGuichet *ACD : ECSP - [Annulation manuelle d'un dépôt XML d'extraits de compte salaire et pension](http://www.services-publics.lu/fpgun-iep/jsp/activate_service.action?serviceType=ACD_FORM160-170_ECSP_ANNULATIF_ASSISTANT)*

## <span id="page-43-0"></span>**2.4. Les contraintes techniques**

- **›** La taille maximale d'un fichier est **7 Mo**
- **›** La taille maximale du ZIP est **1 Mo**
- **›** Le nombre maximum de fichiers XML dans un fichier ZIP est de **50**
- **›** La taille maximale de chaque fichier XML extrait du ZIP est de **14 Mo**

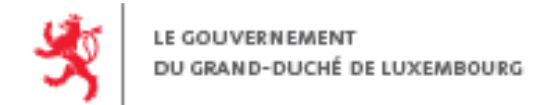

# Table des matières

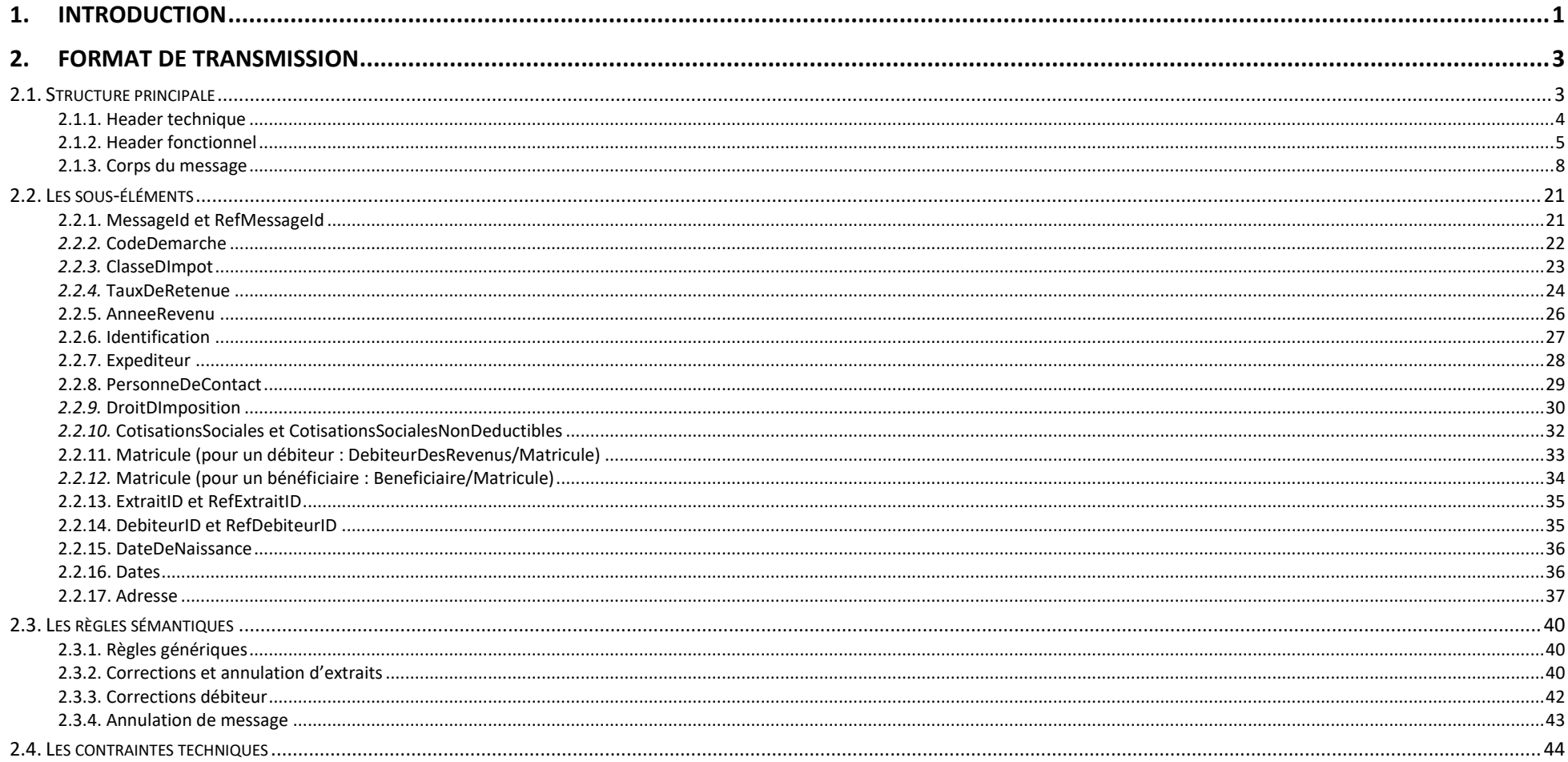

Pour toute question relative à ce document, vous pouvez contacter l'ACD à ecsp@co.etat.lu